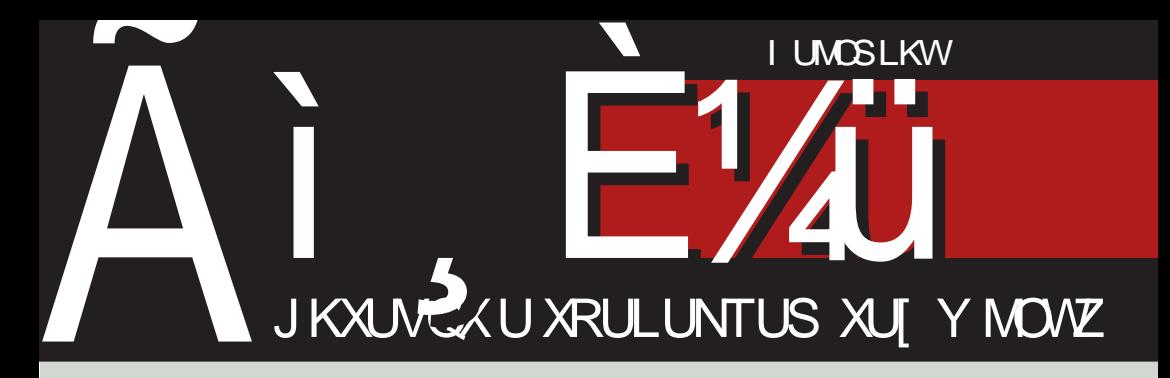

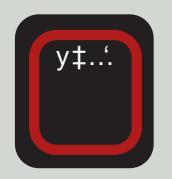

# V^h] hj S` i m ecd` Tj \ ct` k[  $8. + / +#0$  hf

"..z}  $f$  yx $\ddagger$ 

" = \* 6 / 8;  $\mathcal{Z} > A^{\hat{}}$ , xz€  $z$ ...  $\uparrow \downarrow z \in \updownarrow$ ...  $, |x, z$ 

".. $z} f y x \ddagger$ 

5°B  $\neq$  = 287 + ...• ‡}"} 

I<8KQk FDDFEJ`Љ‡^‰..!}•..f}‡•€x, "...d}, €‰†..| €^%Ef Š, ..z€f x

# $S'$  q m  $\degree$  gcd[

#### $NcESI$   $c [g^N]$  a h]  $[gc I \dot{d}kI h] c$

 ${\bigcap}^{y}^{y}$ , "x, € ^f ... zxf \ Š †‡..• , ..f<br>  $\bigcap^{y}^{y}$ , "x, € ^f ... zxf \ Š †‡..• , ..f  $\check{S}$ .z. $\sharp \check{S}$  o} $\sharp \check{S}$ ,  $\epsilon$ a} p $\sharp$ y $\epsilon$ } ^x  $2:8-8/=.f$  € Š ..z..f y‡... 'Š  $\in$  †Š" xzxf ....v}" x" }

q} • ^% } † . % ∈ x . . ^ x f . . . } | x , x Љ‡ •..'€ f Š '} | x... • xz‡• " € xЉ‡^•€ t} Žx‰ gx†‡xz... ‰°‰ '} †, ..|.  $X_{n} \{X \sim ..ZX^{n} \times \bullet\}, .. \bullet \check{S} \dagger_{n} \}$  ""  $\bullet X^{i}$  $|$   $\in$   $\in$  }  $p \uparrow y \in$  }  $q$   $\bullet$  ^%  $\in$  }  $y \in y \in$  ... | x € ‰• "ЉE "" x•% Ez€°‰E p‡y€} "€`Š "x …̂"..zŠ gx•…"x … | …̂‰  $\dagger, \ldots$  % ∈ ∈,  $\leftarrow, \pm f \times \in X$  .  $\downarrow$  'xz, ..{  $\bullet$  , xŽx'x  $\dagger$ .. $\mathbf{\dot{S}}$  x,  $\in$   $\in$   $\mathbf{\dot{S}}$   $\dagger$ ,  $\in$   $\mathbf{X}$ | ..y€'Š ‰°^‰Š{..z..‡x ^x 2;8 < 8/= .. $f \in \%$  • ^%  $\in$  z} • %  $x \neq x$ , } { $\neq$  І} b, x| } o}  $\uparrow$   $\check{S}$ ,  $\in$  } p $\uparrow$   $y \in$   $\uparrow$   $q$   $\bullet$   $\hat{w}$   $\downarrow$  } y€y€, ...| x €̂%€%€x•%€z€̂%€ "€`Š  $\{\cdot,\cdot\}$ ,  $\in$ ,  $\in$  %  $\in$ ,  $\cdot$  .  $\downarrow$   $f$   $x \in$   $\}$  ^ x . . . % , €f Ž, x,, ..z∈f x "" •x'}| " ∈• } € •  $\in$   $f$  'xz, ... \*  $\le$  qx ... } ... z.. {  $\% \bullet$   $\% \bullet$  , }  $y \in y \in$ , ... | x '}  $\% \circ ...$  %, ...  $\mathbf{H}$  $y \rightarrow \pm \} x \rightarrow \infty$  'xz, ...?  $\circ \in$  $\bullet$  X<sup>i</sup>} | "  $\in$   $\bullet$  }

q} • ^‰...  $\check{S}$ (..z.. $\ddagger \check{S}$  ^x 2;8 -8/=.. $f'$ } †, .. $|$  †.. $|$  Š } { € %  $x$  < € zx " x • ... }  $\}$ , } | }, ..{ y ‡ } {x + ‡ ..y, } *f* x  $#$  €, | Š <sup>^</sup>%#€'} p‡y€'} r{..z..‡'} % z€| ' € z€|}...†‡..y, } f x Š.z..f ‰}, ЉŠ

€ "€} †..̂., }|" € b}" †...‰f z‡OŠ , } | } ,, ..{  $y\ddagger$ } {x  $\uparrow$ x| x ^,, } {  $\uparrow$   $\ddagger$ ..y, }  $f$  x  $\check{S}$   $z \in \check{S}$  ,  $\}\in$   $\mathcal{R}_0$  ;  $\uparrow$   $\downarrow$   $\downarrow$   $xy \in$   $\ldots$  %  $\in$  $\hat{i}$ } ‡z€`x • ..'€"} €  $\hat{i}$ xf †‡..y, } f ..• ... ‰{ Š{..z..‡x †‡}•‡€‰€{Ї"Љ€†..| z. ↓Š pxf . {, } | }, . { y ‡ } { $x \in$  , } y €  $y \in \dots |x \quad ' \in \uparrow \dots |$  z.l.  $\qquad \dots \in \mathcal{S}$ "x{.. $f \in$ , x, ∈ †‡..y, } $f \in \check{S}$  z∈| Š ..†• ‰ "} $\in$ ,  $\langle$  ..‡ $f \in X$ , ..^% $\in$  " $\in$ •} #  $\dagger \in f$ , ...^% = .... } { ...y  $\downarrow x \bullet .z, .1$ }  $\hat{f} \in \mathcal{C}_{00} f \times \cdots \in . . \vee$   $\forall$  xzx | x | + + ... "}"} y€‰ Š•.‡...‡}•}" "}..‡{x  $,\epsilon$  ...  $zx, \ldots$  %  $\epsilon$  "  $\bullet x'$ }  $,\epsilon$   $\epsilon$ }  $\epsilon$ %  $\wedge$ x<sup>^</sup>,, ...'} | x ^z€ ..z€ †‡..y, } *f* € ,, € Š  $f$ . {,  $\in$  | x yŠ Š . y ‡x• } "  $\in$  Š ^x f ...  $\{ \}$ |, ..f  $\check{Z}$ , x,  $\bullet$  Š mzx' †‡z $\in \check{Z}$ , x, x $\bullet$  $\hat{x}$ f ...  $\{\pm\}$ y} t ... t ...  $\pm\frac{1}{2}$   $\in$  $\{\pm . \, y, \}$  f x  $\{\pm x\}$  f ... f .. $\pm x\%$  € Š "x‡}| "€f y‡…′}z€f x | x x‡{Šf } " % $\alpha$ zx,, ... | } f € %€  $\in$  Š} f ... '} | x, †...  $\{ | x_n \atop + \infty, \, j \atop + \infty, \, j \atop + \in$ 

 $mzx' \nightharpoonup x, x \cdot ' \cdot \cdot x \nightharpoonup x \nightharpoonup x, x \cdot x \cdot x \cdot x$  =  $\epsilon$ aoe '}‡ Šf}‡xzx Žx^..†€` •x €%#x~€  $zx\check{Z}$ • .. $f \in x, \{x \sim ..zx, ..f, ...z \in$ "x‡^‰Š j€aoe …z€f €•, x•€ €• ^€{Ї"}†‡%€"}•…'Š'}Љyx,x \$C25 n...<sup>2</sup>, } ...z. { y ‡ ... 'x j €aoe  $\{\uparrow\downarrow\}$ ,, ..^∈z}^%∈∈|..,, }•, }•‡..•, }•} • • ...  $\in$  } ..y  $\{x \cdot \tilde{S}\}$  ^ z... }  $\check{Z} \in \%$ ... }  $px \in \mathbb{R}$   $f \dots \check{S}$   $\dagger$   $\sharp xz \cdot \check{S}$   $\vdash x \uparrow \%$   $\sharp x f \dots$ 

Ãì ȼüM HEF@HE HBE; E>DEC HEKI <? GJ

S` q mj ` \_gcd[ \ j ht

 $^2$ z…'} z}  $^{\circ}$ % € | x x,, {x~ …zx,, … € | ‡Š• ‰z} " ……| {…z…‡" … ‹ …‡ƒ €‡xƒ …  $\hat{z}$ ...  $f \in \{ \cdot \}$  '  $\} \in \{ \cdot \}$  x %'  $\cdot \times \hat{z}$  $\widetilde{\mathbf{S}}$   $\widetilde{\mathbf{G}}$   $\widetilde{\mathbf{Z}}$   $f$   $\ldots$  x  $'$   $\mathbf{X}$   $\mathbf{Z}$   $\ldots$   $f$   $''$   $\}$   $''$   $\}$ 

 $pxf ... z\ddagger$   $f$  } " }  $\dagger . \bullet x \bullet x \% \vdash x \in '$ …z…†‡xz€ †Š‰• x j €aoe Žxˆ…†€ˆ r …z…f ‰}, ЉŠ, xf ^} Ž€, € | x '} ‰. ' …{€Žx" € Š• yŠ| ' €z " …z€ • …‡x• • x Žxˆ…†€ˆ mz… ‰x• …• } …‰zx‡x †‡…  $\hat{y}_{\text{tot}}$  • x  $\ldots$ z $\hat{y}_{\text{ext}}$   $\hat{z}_{\text{ext}}$   $\hat{z}_{\text{ext}}$   $\hat{z}_{\text{ext}}$   $\hat{z}_{\text{ext}}$   $\hat{z}_{\text{ext}}$   $\hat{z}_{\text{ext}}$   $\hat{z}_{\text{ext}}$   $\hat{z}_{\text{ext}}$   $\hat{z}_{\text{ext}}$   $\hat{z}_{\text{ext}}$   $\hat{z}_{\text{ext}}$   $\hat{z}_{\text{ext}}$   $\hat{z}_{\text{ext}}$   $\hat{z}_{\text{ext}}$   $\hat$ d x  $v \in f ... f$  . { ∈ І} • , ... | x  $\epsilon$ <sup>o</sup>‰‡x'}  $f \dots, x$  ..z.f  $\dots$ z..f †Š‰Š  $f : \pm x f : ... \pm ...$  **OE**‰  $\ldots \pm x$  …  $x \in f$  …  $\exists$  \ | x••  $\in$ 'Š^x , . .z $\in$ f ^x $\downarrow$ x| ,,  $\in$ • $\in$ f x  $\in$  $\check{S}$  :  $\}$   $\vdash \in$   $\in$   $f$  x mz.  $f$   $\uparrow \downarrow \in$   $\in$   $\cdot$   $f$   $\ldots$   $\uparrow$   $\uparrow$   $\uparrow$   $\uparrow$ †…•€zxƒ …ˆ z} …" } • …'€ƒ x ˆ} ˆ zۥ x …zx'  $...z \in \bullet ... \bullet \}$  †‰ | x  $...$  x f  $^{\circ}$  }  $\uparrow \uparrow \in \{ \pm \check{\mathsf{S}} \sim \} \in | \times \bullet \times' \} |$  " … " x $\uparrow \downarrow \times \in f$  … '…• y…' € Žxˆ…†€ˆ n ‡€'xz} • .. $f$  } ., %  $\sharp$  }  $\in$  † $\sharp$   $\in$  ... } }  $f$  ...  $\sharp$  } %  $\circ$   $\star$  %  $\sharp$ " x " x• Š z} " †…•" x‰Š x| ‡} ˆŠ } †…• ‰} [C@9I<4<K6CL>FEJ4;](mailto:libre[et]lugons[dot]org) FK6FI>

d …Ž€‰x" x

j €aoe ‰€ƒ

k …" ^, …y…| " …{ ˆ…‹ ‰z} ‡x

#### Ej ht

 $R'$  i ch\_cd[ cbe[a ` v [ f ` k` qqcd

Ge[] gc c h\_^h] hj gc mj `\_gcd Pcdhe $[ X[i]$ 

L b] j r gc mj`\_gcd  $De' dk[g_{i}]$  Tl [gck[] u ` ] cw

 $N$ ` dl mj  $\lceil$ Shf ` h Oecg[ j B` e` g[ Omgw[ g O[ $t$ [ R[g[ $th$ ] h] cw De' dk[ q i [ Sckl h] cw De' dk[ g [ j Eha cgh] cw  $e'$  dk[ $g$ [ $j$ ] Tl[ $g$ ck[] $u'$ ] cw

S` \_[ dpct[ Ghj [ g O` dcw T[ g\_j cg[ Hcf cl j ct` ] cw Chgc Rj hf ck De` dk[ g\_[ j Uh\_hj h] cw J ` u dh Z [ j cw Oceh] [ g Mj c] hd[ i cw H[ gceh Ahdcw H[ j dh Tl [ gl cw De` dk[ g\_[ j Ej dh] cw Ke[ l [ g F[ kh] cw G[ ] j ceh Rj h\_[ gh] cw L ] [ g Eme[ l h] cw Oco[ teh Eh^\_[ gh] cw Tl ` n [ g Pha cgcw Fe[ \_cf cj Ycph] cw  $J$  ` u dh Rhi c] h $\blacksquare$ Eht[ g Eh^\_[ gh] cw  $H[ec\ h]$  Eh^ [gh] cw De`dk[ g\_[ j F` kcw

T[ j [ \_gcpc Pcdhe $[ P' g]$  cw P' q[ Oct[ | h] cw U[ f [ j [ Ahj s` ] cw Ohf qce5 O` cw F` ecf cj E[ dk[

 $G$  [  $n$  cqd[  $h$  \ j  $\lceil$   $\lceil$  $H'$  t[  $a$  O[  $\Delta$ eh]

Hcb[ tg  $\overline{Oe}$ [  $\overline{g}$   $\overline{g}$   $\over$ 

Mhgl [ dl  $\#$ ,  $25883' - 2/4$  g[ $\frac{7}{2}$ ,  $7++45* + 4+9$  $I$  i hr  $I$   $I$   $2( 7 + 2 - 54857 - 7)$  $2( 7 + 2 - 54857 - 7)$  $2( 7 + 2 - 54857 - 7)$ 

 $.996$   $2(7+2-54857 2(7+2-54857 2(7+2-54857-$ 

8E<?C; : G

# <span id="page-3-0"></span>Ãì, ȼïk[\_j a [t

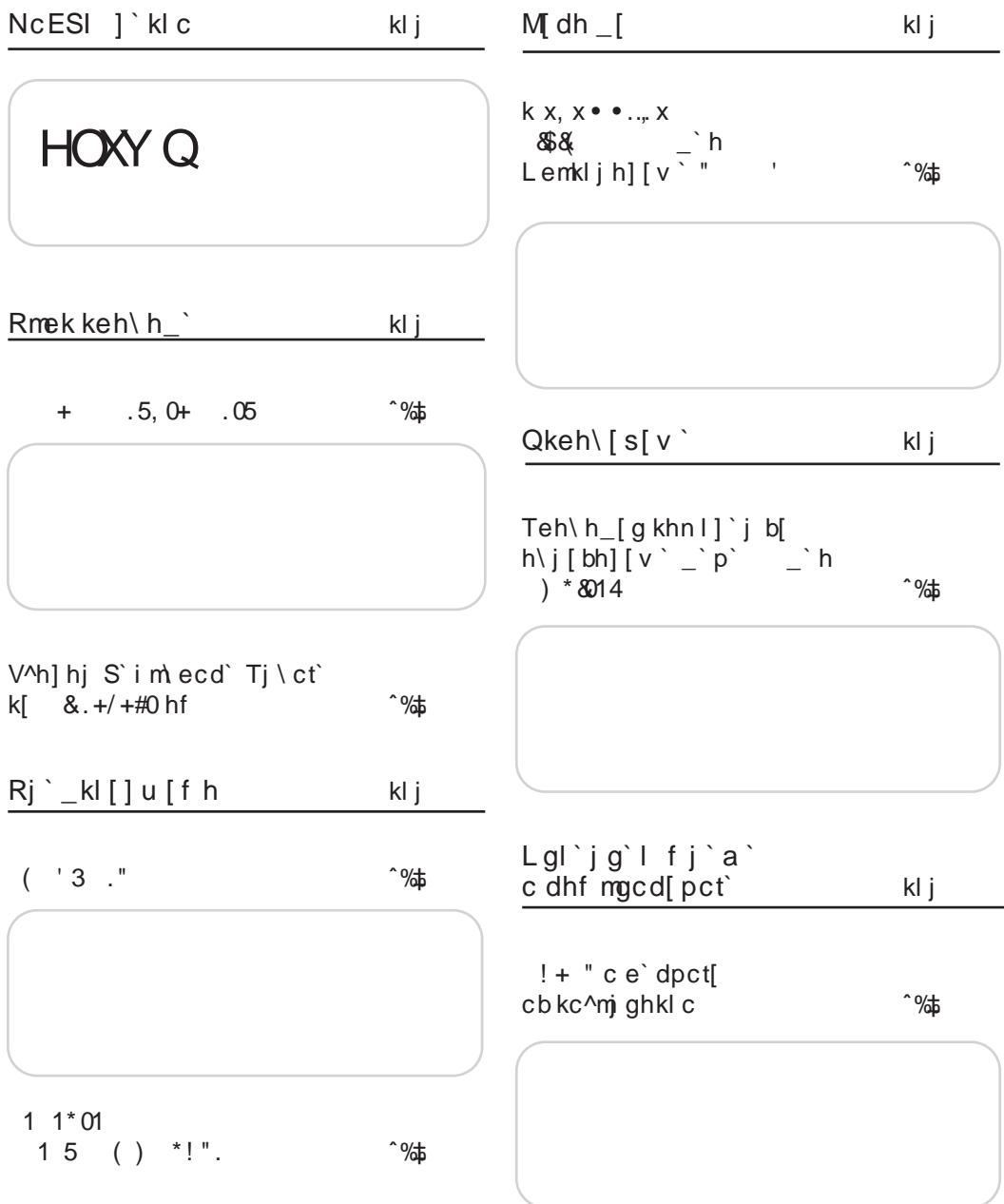

### $\tilde{A}$ ì, ȼiM HEF@HE HBE; E>DEC HEKI <?GJ

 $\setminus j$  ht

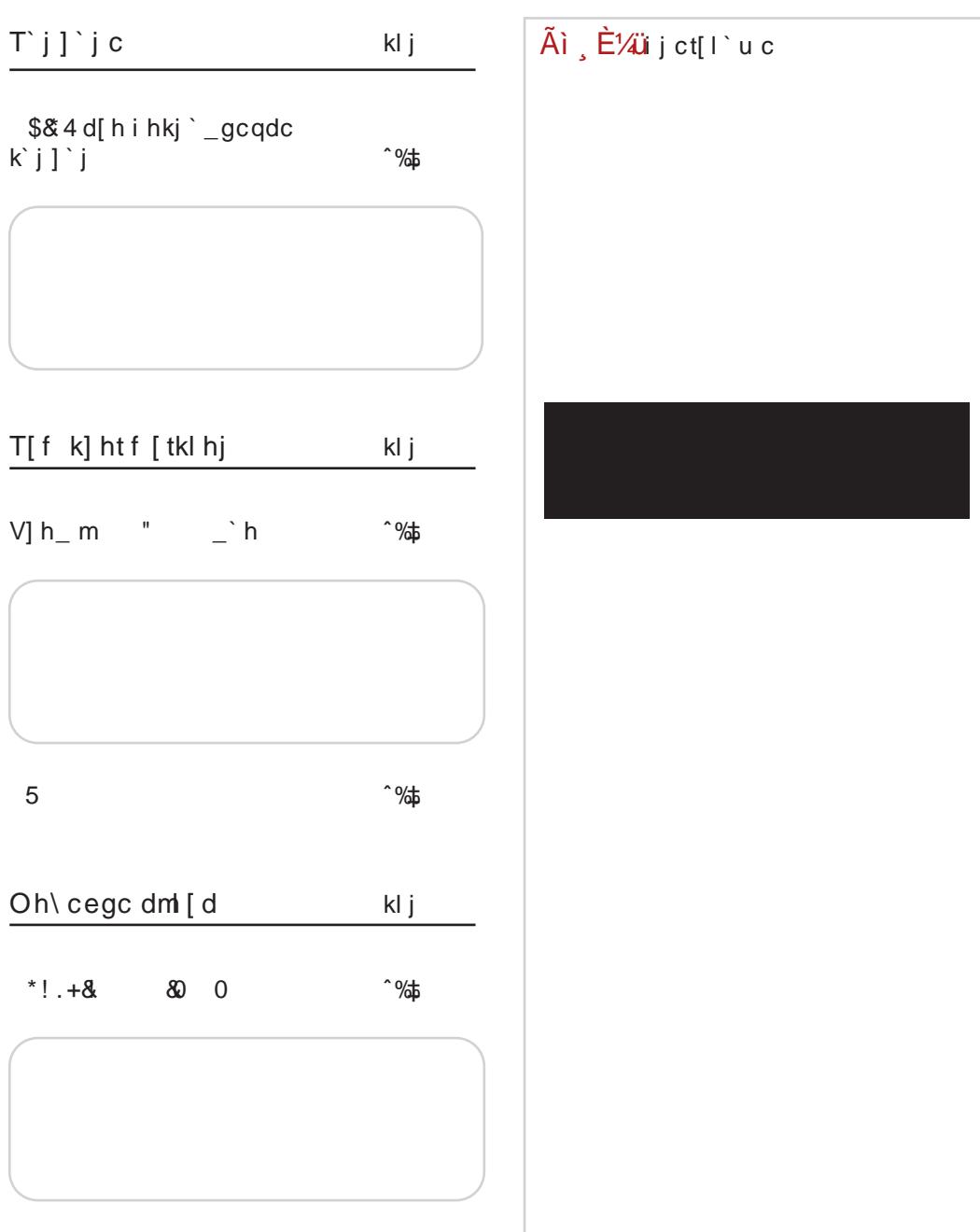

# <span id="page-5-0"></span> $\tilde{A}$ ì  $\tilde{E}$  /  $\tilde{E}$  /  $\tilde{U}$   $\tilde{E}$   $\tilde{V}$   $\tilde{U}$   $\tilde{E}$

&." ##&"  $0'$  ) #+.  $&814$  $, . . z$ }  $f$  y x  $\ddagger$ " $.2$ }  $f$  yx $\ddagger$  $my'xz'$ ,  $2; 2; 1/2.$ "= \*6 /8; 27>A  $\hat{ }$ , xz€  $\check{S}$   $f$   $\ldots$   $\{\ldots\}$   $\bullet$   $\}$   $\in$  **CE**  $\hat{z}$ ...  $\hat{z}$   $\hat{z}$   $\$ yŠyx z}•x" €Œ•x €. ‰±  $p \ddagger$   $x_n$  %  $\ddagger$   $\ddagger$  ...  $x_n$  $" = *6$  $\therefore$  †  $\downarrow$   $\downarrow$   $\downarrow$   $\vee$   $\in$   $\uparrow$   $\downarrow$   $\downarrow$ ^, ..γ..| " €Œ€ z, x^ " €Ž• €Œ  $\left( . . \pm f \times \% \right)$ i..‡€^‰,, €,•?KKG ADG :, !  $i \ldots \pm \epsilon$  %.  $\epsilon \cdot \epsilon$  . The  $\epsilon$  and  $\epsilon$  ? HKHN  $( '3 .")$  $\cdot$  "  $*$ " $.2$ }  $f$  y x $\ddagger$  $, .2$  f yx $\ddagger$  $my'xz'$  },, x  $'$  } , ... zx  $my'xz'$  }, '} 9.7 "  $z\}$   $\uparrow$  •  $\in$  x  $" 5, 4@$ ; x • .. x \$72A yx•€‡x" € " ^x "…̂€…•́" x• Š  $x^{\bullet \bullet}$ ,  $\%$   $f$ ,  $x$   $\uparrow \uparrow$ ,  $\therefore \in$ i…‡€^‰", , €"∙ z..^‰€•‡€†‰{‡x‹€€ ?KG 9 QCP 8. \$  $i \dots \updownarrow \in \infty$ %, , ∈, • ?KKG ADG J(LE "' +\* - 3 " FG?=B?>: M "  $8 * #$ "  $, .2$  f y x  $\ddagger$  $, . . z$ }  $f$  y x  $\ddagger$ my'xz' }, '} ! . 487: @ +  $\{\,\}\{\,\}\right|$  xŽ Šz} $\downarrow$ •€€ .  $+27 f$  ..~ | x †‡}, x• € " x ' /, . • x... † . | ‡x•Šf } zx,, ... • ..'x ^ x ^ ..y ..f | ..,, ..^€ <<l  $\check{S}, x \uparrow \uparrow$  } " x • x...  $\in$  $\cdot$ ...  $\{\pm\zeta\}$  " }  $\{\pm x | , \}$  +...  $z\pm$  $\in$  † ‡xz' } , } Š.Ž} , } yŠ/}  $\bullet \in$  $i$ ..‡€^‰, , €, • ?KKG ADG 99 \* +)  $i$ ..‡€ ‰, , €, • ?KKG ADG 9 ®0 %  $7EB@AEFB: OCE$  & +/+#0 J  $9 < E > J$  & 14  $>$  OF  $\ldots$ z} f v x $\pm$  $\ldots$ z} f v x $\pm$  $r \in \mathbb{C} \setminus \{ \cdot \}$   $\cdot \circ$   $\frac{1}{r}$   $\frac{1}{r}$   $\sim$   $x_n$  ... h  $\mathscr{C}\mathscr{F}$ , ..f }  $\ddagger$  x, x,  $\in$   $\in$   $\ddagger$  x  $\check{S}$ ..z..‡ o} † $\check{S}$ y,  $\in$ •} p‡y $\in$ ′}  $\{\uparrow\downarrow\}$  | xzx" } Tr z. | \$ 27>A  $x \quad 2;8-8/=.1$ " $\in$ ... i …‡€^‰… . €. • i…‡€^‰… . €. • ?KKG ADG : ICB#" ?KG K: F +' % 88& / 2

Ãì ȼüM HEF@HE HBE; E>DEC HEKI <? GJ

 $\iota$  i ht

 $1, ". 14 .0$  $1, "-.5 &$  $, . . z$ }  $f$  yx $\ddagger$  $...z$ }  $f y x \pm$ ">9.;#>A \*;= ۥ x• x...Š!  $s$  ..., |  $x \cdot \in X$  •  $x$  !  $*$   $\triangleleft$  + . ;; B  $z\}$   $\uparrow \bullet \in \in$   $\in$   $\uparrow \uparrow \uparrow$   $f x_n$  $2 \hat{\in} \mathcal{A}$   $\{ \}$   $\}$  .y'xz  $\in$ , x  $\{\}$  • x  $\%$   $\frac{2}{5}$   $\star$   $\}$  n.f...  $|x' \rangle$  +  $\pm$  ...,  $x\%$  ...,  $z \in \bullet$  } ... •€‰ І‡€xz€ yŠyx x  $f \in \in \mathcal{L}$   $\uparrow \updownarrow \in f$   $\downarrow \updownarrow x \cdot x$  $\check{S}$ † $\check{S}\hat{a}$ }  $\in \bullet$ xyxz $\in \hat{a}$  $\pm 1.5$   $\in$  z } | }  $\in$   $\overline{CDSS}$  $i$  .  $\pm \in \%$  .  $\in \cdot$  ?KKG ADG ? %#  $i$  .  $\pm \in \%$ %,  $\in \cdot$  ?KKG : ①M @ & M0 2!  $(5/0.08 +$ \*  $...z$ }  $f y x \ddagger$  $6D@QN1@x$ : " $. .z$ }  $f$  yx‡  $5B \rightleftharpoons 287$   $\dagger . \cdot \cdot \cdot \cdot$   $)$  "  $\ldots$  "  $\rightarrow \pm \ldots$  }. ..‡{x,, €•x• €'} •xO2}  $zx'$ Š. | p‡y€} | x †. | ‡~€ i …‡€^‰", , €"• ?KKG ADG AK8 \* 0 †‡€zx‰..^‰ "x h "‰‡ .. } %ර්  $+$ . " \*  $i$ ..‡€ ‰, , €, • ?KKG ADG 1 \$#  $, ..z\} f$  yx‡  $my'xz'$  } ,, x  $\qquad$  } , , ... zx  $z$ }  $\uparrow \bullet \in X$  89.7"\$" x  $\bullet$  ... x " $...$  $∈...$ »,  $x \cdot Š$  $\tilde{A}$ i,  $\tilde{E}$ ' $\tilde{A}$ ij ct[l`u c  $i$  .. $\pm \in \%$ ‰... €...• ?KKG 9QRCP " @2+  $.*$  \* ! . & 4  $...z$ }  $f$  v x  $\pm$  $n...\}$  |  $\check{S}\{...\; z\ddagger\}f\}$  , x ‡x•z€'x" x ..y'xz' },, ... '} †‡z... €•| x"} 9.7  $*7 - 2*$ i ..‡€^%, , €, • ?K\*G ; 0M @ & N G>

8E<?C:: G

## <span id="page-7-0"></span> $R$ mek keh $\hbar$

 $\hat{S}_{\text{A}}$  i  $\in$  ... x t x ‡  $\in$ 

 $Z \mid I \mid t$  7>695" 79>

;B9=8 \*;=B €, € ∙‡€†‰. ~Ї∙} ^Š | ..{x• x'€ • ..'€ ^} ..‡{x,, ∈• ŠŠ • €‡..*f*  $\hat{z}$  % x  $\bullet \in \in$   $\in$   $f'$   $\circ$   $\circ$  x x x  $x''$   $\circ$  x •  $\uparrow \in \uparrow \text{W}_0$ { $\uparrow x$ < ^  $\bullet \in f$  x, x%  $\uparrow x$   $\bullet x$  ^ zx  $\bullet$  ...|, } z,, РІ .%\$} yŠ † . | €• x" } ^z} ^%€ ... • x• %€%€, €Ž, €Œ†...|. x%• x • €< ‡..zx" Š •  $.f \S$ , ∈• x• ∈′} ∈ | ‡Š(∈f %of xf x • ..′} ^} %€ŽŠ†‡€zx‰…^‰ i‡€†‰.∼Ї∙}^Š y}^†, x‰} 'xz,, } € † ‡} ^z} {x • xyxz,, } • x  $^2$ zx•..{x ;B9=8 \*;=B f ..~} | x ..‡{x,, € •Š}у€, ...•... х ^хz}%∈ € ƒ х‰‡€′х, •х .. $\downarrow$   $\downarrow$  ~ xzx" } ..zx• z..{ | ..{x• x'x ^Š | ..^%\$  $\uparrow$ ,  $\in$  , x J8AKL NNN : IPGKFG8IKP  $\circledast$  I }  $\cdot$ }  $\therefore$   $\downarrow$   $\downarrow$   $\downarrow$   $\downarrow$   $\therefore$   $\leq$   $\circ$   $\infty$   $\infty$   $\infty$   $\leq$   $\infty$   $\infty$   $\downarrow$   $\ldots$   $\leq$   $\downarrow$   $\ldots$ ົЇ⇔..zx" } #8; }"∙‡€†∙€'x | € ̂∙..zx €  $\langle x', ..zx \mid #; \rangle$ . ; B9= }, •  $\downarrow \in \uparrow \bullet \in X$ . 6 \* 25 €, 1\* =  $\dagger$ . ‡Š x . 7206 \* 25 8 = ; % %  $| x \uparrow \bullet$  ,  $}$  %  $z \in |}'$  }' } " } \cdot x', .. zx +  $\uparrow$  ... z}  $\downarrow$  x  $\check{S}$  (...% of  $\sharp x \in \mathbb{X}$   $f \times \mathbb{E}$  '... f ... {... % of x  $u \in X, x \in \{\pm \check{S} | x \circ \check{S} \pm \}$ . .z,, ∈ • .. $\pm \in X, \in \Theta$ 

% • ...  $|x \hat{S} \pm \frac{1}{2}| x zx''|$  x  $\pm \frac{1}{2}$   $\hat{z}$  {x  $, x f$  } " } , x " € *f* x ∈ , x ‡ }, x • € ∈ T. .  $O\&\bullet}$ }  $\downarrow x \bullet x$ ..y  $\in \check{Z}$ ,  $\} \bullet .\downarrow \in \hat{E}$ ,  $\in \bullet$   $\}$  V I x $\downarrow xz$ , ... |x^}Љ•z..ƒ|‡Š•‰ŠŠz}•†..‰{"Š€ "}∙} ..•y€ "€} %of} •..'} "€Š^z€ƒx  $\bullet$  x<sub>n</sub>  $\in$  f'  $\in$  z  $\}$  x,  $\in$  ..z... ^S '  $\}$   $\in$   $\mathscr{C}_{\infty}$  \',  $\}$ †‡€, €∙} ∙x ‡x∙ƒ}"Š€`∙Љx ^xz}‰ €  $f \in \bullet$  '  $\}$ " x

"..z..{  $x | x'$ } "..z}  $f y \uparrow x$ {.  $\vert \in$ , } " x s x• Š ‰‰ q} Œ ∈Ž• ∈Œ xŠ• x ..| ‡~ x... ;B9=8 \*;=B†...| ‡Š(€†Š‰mz..{ †Š‰ ^Š %o*f* } y€, } • €‹ ‡..zx" } O6 \*25 • .  $f$  S<sub>i</sub>, ∈• x• ∈′} ∈ y} • y}| " . . 9 9 9. . ; ⇒8 9. .; | }' } " } | €{€‰, "..{  $f$  x‰‡€'x, x d.{x•x′} y€... f , ..{... †...̂}"} , ∈∈ Š  $\ldots\vdash, \ldots \tilde{\textbf{S}}\textbf{, x } \textbf{, } \textbf{t} \textbf{t} \textbf{z} \in \textbf{0} \textbf{; } \textbf{B} \textbf{B} \textbf{B} \textbf{ : } \textbf{B} \textbf{e} \ldots \textbf{t} \textbf{t} \textbf{)}$  $\therefore$   $\downarrow$   $\uparrow$   $\sim$   $X$ ,  $\uparrow$   $\therefore$   $\tilde{Z}$  %.  $f$  { $\therefore$   $\downarrow$   $\in$   $\in$   $\mathbb{R}$   $\rightarrow$   $\infty$   $\infty$   $\infty$   $\infty$   $\infty$   $\infty$   $\infty$   $\infty$   $\infty$   $\infty$   $\infty$   $\infty$   $\infty$   $\infty$   $\infty$   $\infty$   $\infty$   $\infty$   $\infty$   $\infty$   $\infty$   $\$ s ql Š Š l ..z..ƒ px|Š p•..‡... †x '} †…^%x, x %ptx| €●€′x |x "x \$ 8 " | ..{x• x'∈f x ∈f x f ...∈ ^‰x,, } †‡}| xzxŽ}

 $\tilde{A}$ i È $\%$ üM HEF@HEHBE: E>DECHEKI <?GJ

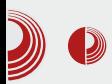

LUGoNS CryptoParty II

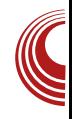

па нас је овог пута посетио Silvan Gebhardt из Швајцарске.

#### Enigmail

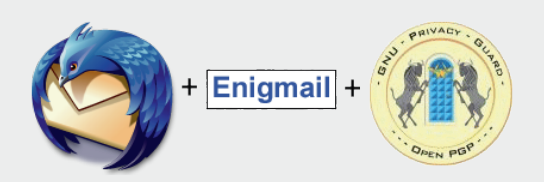

Enigmail je додатак за Thunderbird, један од најпознатијих *e-mail* клијената. Две основне намене овог додатка су дигитално потписивање e-mail-ова и шифровање. На предавању је детаљно била приказана инсталација овог додатка, креирање новог кључа и додавање туђих кључева, слање потписане поруке и читање/слање шифроване поруке.

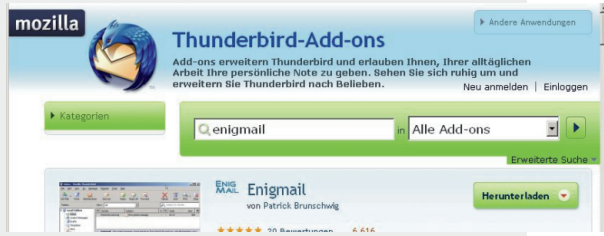

Enigmail користи GnuPG и омогућава Thunderbird-y да прима дигитално потписане и/или шифроване поруке. Оваква енкрипција се ослања на publickey криптографију што подразумева да се за рад користе парови јавни/ приватни кључ. Укратко, корисници међусобно размене јавне кључеве, по могућности што безбеднијим путем. Сваки корисник за себе чува свої приватни кључ. Након што су јавни кључеви размењени, порука се пре

слања шифрује нашим приватним кључем и јавним кључем примаоца. Да би порука била дешифрована, прималац мора да има наш јавни кључ и наравно свој приватни. Тиме смо кроз иначе небезбедан канал остварили безбедан пренос информација између нас као пошиљаоца поруке и изабраног примаоца. То практично значи да кад би дошло до пресретања поруке, нико неће моћи на једноставан начин да открије њен садржај. Наравно, Муров закон још увек влада, рачунари постају све бржи и бржи и поруку је теоретски могуће дешифровати "на силу" (brute force), али је за то потребно превише времена и када би се то десило, информација садржана у поруци више вероватно не би имала почетну вредност. Потписивање e-mail-ова је одвојен процес који се састоји од тога да је на крај

текста поруке додат наш дигитални потпис који је у облику неколико редова обичног текста који људском оку изгледа насу-MUHHO. Enigmail препознаје тај део текста који представља дигитални потпис, упоређује га са јавним кључем пошиљаоца и

садржајем поруке и обавештава нас да ли је порука исправно потписана, односно да ли можемо да сматрамо да је заиста стигла од потписаног аутора. Овакве поруке може да прочита било ко, ко их пресретне и за њих се може гарантовати да је познат само пошиљалац.

Пре него што се упустите у ову пустоловину, морамо да вам скренемо пажњу да пазите, како чувате свој

## $R$ mek keh $\hbar$

†‡€zx‰€ •' ŠŽ € | x {x ..yxz}•, ...  $|...\cdot\}$   $\check{S}$   $\uparrow$   $\hat{N}$   $|$  zx  $\bullet$   $\check{S}$   $\check{Z}$  zx  $\bullet$   $|$   $\ldots$  zx  $'$  $\hat{\epsilon}$ %of {Šy€^f€`x...

1 } | xz, ... ^} ,, x €, %, t, } %  $\hat{\mathbf{s}}$  + ... xz ∈, ...  $\bullet$  x<sub>n</sub>  $\in$  f'  $\in$  z ...  $\uparrow$  x  $\downarrow$   $\mathbb{Z}$  %  $\bullet$  ^% T  $\prec$  1 \*;  $=1$ .;./8;. \*6 V | }, €f | x•, } †..^‰'€f d }' } " } ",  $x \cdot \in \mathbb{C}$  + ...  $x \cdot x \cdot x$  ...  $x \cdot x \cdot x$  ...  $x \cdot x \cdot x \cdot x$  $\{\ddagger x \in x \text{ if } \mathbf{\check{S}} \in \mathbf{e}\} \in \mathcal{C}_{0} \bullet \text{``} \infty$ zx  $\uparrow \text{...''} \infty$ , x '}  $\hat{z}$ zx• .. $\vert$ ,,  $\}$ z,,  $\in$ • x  $\bot$  x $\downarrow$ xz,, ... ~  $\}$ ,  $\in$ f ... | x  $\epsilon f$  xf ... %  $\infty$  z} " Š..., % ..., Š, x|  $\epsilon y . \pm .f$  $x \cdot \in f$  % +...  $x\%$   $\rightarrow$   $\in f$  ... | x  $\{\cdot,\cdot\}$ ,  $\in$ f  $\ldots$  x  $\downarrow$ x•,  $\ldots$ e $\in$  •x ‰ $\hat{\circ}$   $\downarrow$ x•,  $\in$ " $\mathbb{Z}^*$ 7 "xf '} †‡}|^%xz€...!. = 8"1\*;.  $'\}|$ , ...  $\hat{X}$ , ...  $\hat{X} + \hat{Z}$  99 ...  $\hat{Z}$ ! .  $\preccurlyeq$ 8"1\*; . †‡..'} • x‰†..^‰'€ z}" z€• }  $\ldots \qquad \qquad \downarrow \qquad \uparrow \qquad \uparrow \qquad \{ \ldots \mid \infty, x \in \mathbb{R}^{\bullet} \ldots \quad \stackrel{\iota}{\cdot} \cdot \bullet \qquad \Im z \}$ ,, x~ x, ...̂‰ ,, €} †...̂‰... ..†• ‰ †..†Š  $, x \pm x,$ 

 $#+975$ \$.  $7+$ 

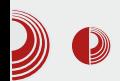

RetroShare обухвата много врло занимљивих идеја. Једна од њих је то што практично не постоји инфраструктура која је потребна за комуникацију између његових корисника. Не постоје сервери који могу да буду слабе тачке мреже. Шта се дешава, ако на вашем послу падне e-mail сервер или форум, а посао не може да чека? RetroShare клијенти (програм инсталиран на рачунару корисника) се повезују међусобно и деле информације о осталим клијентима као што су њихова IP адреса, порт на којем ослушкују и др.

Друга врло занимљива идеја је шифровање свих података на врло сличан начин, као што то ради и *enigmail*. Уколико желите да додате новог пријатеља, са којим ћете да делите своје податке, потребно је да са њим размените јавне кључеве, а ваши клијенти ће потом покушати да се повежу. Након што су клијенти повезани, можете да користите сервисе које RetroShare пружа. RetroShare омогућава дељење фајлова, креирање форума, системе за размену порука налик на *chat*, други систем који је врло налик на e-mail, канале налик на RSS итд. Све то је наравно шифровано кључевима које сте разменили са вашим пријатељима и све функционише дистрибуирано и чува се само на вашем рачунару или на рачунарима ваших пријатеља.

Да би RetroShare постао занимљив, морате прво да креирате свој пар јавног и приватног кључа и потом да у своју мрежу додате неке пријатеље. Мреже пријатеља су затворене само за круг пријатеља који су међусобно

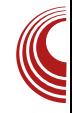

повезани и врло су налик на даркнетове. Овај програм свакако заслужује много више текста јер је реч о заиста занимљивој идеји и технологији.

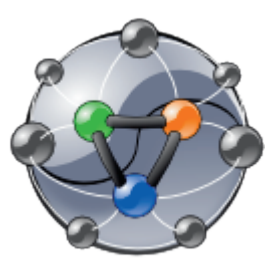

#### Како се завршило?

Као и већина (тачније сва) LUGoNS дружења и ово се завршило опуштаivhom атмосфером у оближњем бару где се прича наставила. Најлепше од свега је што се CryptoParty заправо није завршио. Многи посетиоци овог предавања су почели да користе Retro Share и да потписују или енкриптују своје *e-mail*-ове. Уколико смо успели да вас заинтересујемо за неку од ових тема, јавите се редакцији нашег часописа или LUGoNS екипи путем IRCа, mail-а или на који год други начин желите па можемо да разменимо кључеве и наставимо причу.

# CLUGONS

#### Новембар 2013.  $\sim$  13.

<span id="page-11-0"></span> $R$ mek keh $\hbar$ 

# V<sup>A</sup>h] hj S' i m'ecd' Tj \ ct' k[  $8. + f + 40$  hf

 $|\}$ ...

 $\frac{1}{2}$  S<sub>/20</sub>  $\pm$  d } 'x, k x{, ..z

**U** € ..z..{ Ž x<sub>n</sub> • x '} | x ^ • ‡} <sub>n</sub> } † x~ " Š<br>
<sub>n</sub> x• € ŒŽ€‰, x• x € 'xz, ...?‰ Š .† • ‰  $, x \in \}$  | x, z $\uparrow$ , ... zx~x, | ..{x•x' • ..'  $\in$  '} †‡..• x…†‡€, €Ž, …"}…†x~},, Š|Šy..•…́  $\hat{ }$ , • ∈  $\hat{ }$  +.  $\pm x \cdot \hat{S}f$  x a }.  $\pm x | x \in \mathbb{R}$ •  $% 2.$ }

 $1 \} f xf ...$ ,  $xf$ } $\ddagger \&S$ |  $x \cdot \ddagger \in \%$   $\&S$ } $f ...^{\wedge}x$ |  $x \cdot$ " } z, x| x'Š' } ^%tx, • } • y . { '}| , . {<br>S(.z. tx ^x • . '\\\eff ^} , } ^, x ~ } f ... •‡€‰•x '} †‡z}"^‰}"...Šf}‡}"x •x , ..• €f €, € "€• x• z€f ^‰x‰{€ x f x  $\downarrow$ x•z..'x " } ^x f ... # €, | Š %  $\downarrow$  €} " } {... €, | Š%‡€'} Š.†• ‰ mz...'} ..| {..z..‡,, ..^‰  $x \in \mathbb{C}$  x  $*$  "  $\in \mathbb{C}$  Ez,  $x \mid x \in \mathbb{C}$  E $\infty$   $\forall x \in \mathbb{C}$   $x \in \mathbb{C}$ ^z€Œ †‡}‰2El,,€Œ b,x|x •..'} "€`Š | }  $\langle \xi, \xi \xi \rangle$  x, }  $\downarrow$  } x, ,, } ^% x %  $\{ \xi \}$   $\downarrow$  x \* z... 'x  $\hat{z}$  = CE ..y, x^% ∈  $\bullet$  ,, xŽx',, € OE  $\bullet$  x  $\bullet$  Іx,, •,  $xf ...$  • % – },  $\epsilon f ... | x + \hat{f}$  +  $\epsilon f$  +  $f ...$  r • .  $f f f$  +  $\zeta$  >  $\zeta$ ,  $f$  ... | x  $\zeta$  ... | z $f x$  +  $x$  +  $z$ ... "x• }  $| \pm \sim xz \}$  Š $\in f \cap \{ \pm x \}$  \*

 $pzx \cdot \in \{\pm 1.\{\pm x f\} \pm \pm x \cdot z \dots \} \cdot \cdot \cdot \{\pm \pm \dots$ 

 $\tilde{A}$ i È $\%$ üM HEF@HEHBE: E>DECHEKI <?GJ

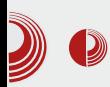

## Уговор Републике Србије са Microsoft-ом

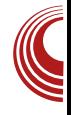

грама почиње алгоритмом, у којем анализира потребне функције новог програма, потребне услове, постојеће већ готове алате, алате које тек треба да развије, процењује време развоја, цену итд. Инжењери свој посао такође почињу анализом проблема и планом реализације. Треба имати у виду да се и од најмањег предузетника тражи да прво направи бизнис план, па тек онда да затражи средства и започне реализацију свог пројекта.

Једино политичари мисле да им план (стратегија) није потребан. Ако стратегија у неком случају ипак постоји, онда је обично мегаломанска, или само осликава постојеће стање, а често се дешава да стратегије појединих области немају никакве везе са потребама стратегије из друге области (нпр. стратегија образовања нема везе са стратегијом развоја индустрије, пољопривреде и слично).

Нико нормалан од Владе не тражи да све држи чврсто у својим рукама. Време државних предузећа је прошло. Влада има и финије инструменте којима може да усмерава развој друштва и без чврсте руке. Заправо, једино Влада има пун увид у целокупно друштво, а према томе и одговорност за балансиран развој истог.

Непостојање јасних стратегија збуњује сваког. Збуњује ученике - шта студирати? Збуњује постојећа предузећа - у шта инвестирати? Збуњује предузетнике - који бизнис покренути? Збуњује банкаре - којем предузетнику одобрити кредит и по којим условима? Збуњује саму Владу - којој области

дати веће субвенције, подстицајна средства, субвенционисане кредите, банкарске гаранције и сл.

Владање по принципу "гашења пожара", дефинитивно доказано, није добро.

#### Уговор Републике Србије са Microsoft-om

Уговор о сарадњи Microsoft-а и Владе Србије о лиценцирању и сервисирању рачунарског софтвера у државним органима је управо последица владања по принципу "гашења пожара" а не на основу неке стратегије развоја. Много је доказа за ту тврдњу, али су углавном сви посредни.

Садашња Влада је проблем модернизације и легализације софтвера у својим органима наследила од прошле Владе. Преговоре је почела прошла Влада, а садашња га је само ефикасно завршила.

Да ли је морало да дође до ове модернизације и легализације? Да, морало је. Да ли је могло и на неки други начин, систематичан, штедљивији, са више погледа у будућност? Вероватно је могло, али не у Србији и не у овом тренутку. Са свих страна притерани у ћошак, нагомилани проблеми морају да се решавају брзо и ефикасно. Вероватно сад немамо времена за дуге анализе, пројектовање потреба за три до пет година наредних, упорећивање са другим решењима која могу, али и не морају да буду боља.

### $R$ mek keh $\hbar$

b, x| x '} }  $\left\{ \infty x^2, \ldots \pm 1 \right\}$  xzx, x  $\pm 1 \cdot y$ , } f • .  $: \in$  '..'.' } ^%  $\in$ {x..,, x ^%  $\in$  %  $\in$ ,  $\in$  } %  $\in$ ,  $\in$  €  $\{\dagger, y, \}$   $f \circ \{\x, \ldots\}$   $\dagger, y, \}$   $f \times \{\}$   $\leq$   $\dagger \sim$   $x$  $z, \in f$  ,  $\stackrel{\sim}{S}$  yxf x  $\bullet$  .  $\uparrow$   $\stackrel{\sim}{S}$   $\uparrow$   $\uparrow \in \mathcal{C}$   $\uparrow$   $\downarrow$  $y. zx''$  Š  $\dagger$ .  $\frac{9}{4}$   $y, . .$  {  $\hat{ } \dots$   $\frac{9}{4}$   $zx + .$   $x \cdot x$ ,  $x \cdot x$ } , } ‡x• €. ., x, ,, ... , , } ^x{, } | xzx'Š' ∈ ^z}<br>f . {Š', , .^%∈ •...} ^Š Š ‰f %t}, ЉŠ  $\epsilon$ f x, } Š..†‰ x'Š p ‰ f Šz $\epsilon$ | Š f..~| x '} ,, x ,, } • € f f } ^% f x f ..{, ... € | x ^} , ∈• },, • x f x • ..‡∈^%° ∈ ^, ..y..|,, } † ‡...  $\{\pm x f\}$  • x.. x,  $\%$ <sub>0</sub> $\pm$ , x% Ez Š

#### $Vf[V'V' r|\]$

mz. {  $\uparrow$  Љ,  $\in$  {  $\vee$  y ∈, ... z  $\downarrow$  }  $f$  }, x | x ^ }  $\{ \epsilon, \epsilon' \}$  ^z} % $\}$  y..zx,, ...†...† $\uparrow \epsilon$ , •  $\epsilon$ †Š T,, }  $\uparrow \in \mathcal{X}$  • x • },  $\check{S}V$  b, x| x  $\check{ }$  • },  $\mathcal{X}$  \* x, , ... f " xy xz• ..*f* ۥ| } '^‰..zx, x †..†Š‰.| ۠, x" x" } Š% $\neq \pm x\%$  • ‰.'} z} $\neq$ ..zx‰... | .yxt | .{.z.t r{.z.t f ^\$ .yŠQEx " } ,, } % $\sharp x'$ , } , ∈• } ,, • } • x 2; 8 \times 8/ = .. z }  $\{\pm \ldots \in \in \mathbb{Z} \ldots \}$  • x  $\{\ldots \text{``a} \}$  y }  $\ldots \pm \{x, x \mid \pm \sim xz, x\}$  $\text{St}$ ‡xz} ^x †}‡€.|..*f* .|‡~xzx" x €  $\therefore$   $\in$ {Їx" x Š ‰tx" Š ...| ‰t $\in$  {...|  $\in$ ,} mz..." } ..f..{Š' €%€ | x € " x•.." € ‰•x †}‡€ | x . | ‡~ xzx" x ^..< ‰}‡ Š ‰} "Љ.f ^‰"Šy}• .y"xz' x" x LG 8K  $\in$  Š, x†‡}•}" x >90;\*-. "} yŠ|} " }, } {x, x, ∈ • x...% \* xz " } f ..."∈ | x ^} •  $\pm \in \mathcal{C}$  %  $\in$  '...,  $\cdot$ ,  $\cdot$ ,  $\cdot$ ,  $\pm \}$   $f$  } | ... • x| ... z..'. xzx †..‰} y}

 $\%$ <sub>0</sub>, ∈ ∈ , ..zx x Š †∈%"Š }  $\cdot \in \{ \pm x \}$ . †.%  $\in$  ∈zx" x •‡.z, { Š z.z.‡x b, x| x  $\{\}$  \  $\in$  +1\{..zxtx ^x ^z $\in$ f x  $\in$  +1\| ^%z <sup>^</sup>%€ €,z}^%€‡x" x Š p‡y€Š n‡xz...'}  $z \uparrow$  { } • x • x † .  $\mathsf{Z} \in \mathscr{C}$  \*  $x^4$  } %  $z \in \mathbb{C}$  =  $\uparrow \downarrow$  {... z..‡x • x| x ^} z}", ...̂€ Ty‡| ...†x‡xV | x " } • € " xŽ€, ^Š " x‰‡ x " ∈ | x " ..^} Ty ‡ | ...  $\{\text{xxx} \lor \text{x}, \in \text{W}\}\in \{\text{x} \dots \text{x} \land \text{x} \land \text{y} \land \text{y} \neq \text{z} \land \text{y} \}$ €, z}^%€‡x" Š • ‰.^Š ..,, € €†x• ŠŽ€, €  $\epsilon$ 

•  $xz \in E$   $\in$   $x f$  ... . | b, x| } | x  $f x$  ...  $\%$  $\hat{x}$  x  $f$  ...,  $\hat{x}$   $\hat{y}$   $\hat{y}$   $\hat{y}$   $\hat{y}$   $\hat{z}$   $\hat{z}$   $\hat{y}$   $\hat{z}$   $\hat{z}$   $\hat{z}$   $\hat{z}$   $\hat{z}$   $\hat{z}$   $\hat{z}$   $\hat{z}$   $\hat{z}$   $\hat{z}$   $\hat{z}$   $\hat{z}$   $\hat{z}$   $\hat{z}$   $\hat{z}$   $\hat{z}$   $\hat{z}$   $\hat{$ 

#### $b[f \_gcp[$  Tj \ cf c  $m/h$ ] hj k[  $8.+/+#0$  hf

 $\mathbf{H}$  .  $\mathbf{H}$ z‡, .., ..{€Ž, x

b,  $x | x^* \rightarrow x$ ,  $x \rightarrow x \rightarrow x \rightarrow x \rightarrow x \rightarrow x$ ...  $, x, \in \{ \bullet \}$ ,  $\bullet \}$  |  $x'$ }  $f \in \{ \in \mathbb{N}, x \}$  ...,  $x \uparrow x$  $\bullet x$  ' ŠI  $\in$ b, x| x ^ }  $\cdot$  x, x ~ }  $\cdot$  x . .% x  $\downarrow$  x \* } , . .  $z \in \times$  $\pm$ x| " €Œf } ^%s x  $\pm$ x $\pm$ } | x'} ^% $\pm$ x,, ... •  $. f \uparrow x, \in \in \infty$  {  $. \%$   $. 2... \uparrow \in \infty$  } " } , } ‡xŽŠ, xf ..., x ,, } • .., €• ..| } ^} %€, x b, x| x, }  $f \in \mathcal{F}$ , ∈, x | ‡~ xz,, Š y}•y}|"...̂‰%x‡x"}*f* •xz€`"...̂%€  $\therefore$   $\{\cdot\}$ ,  $\}$  •  $\therefore$   $f \uparrow x, \in \}$ 

m^€f ..z€Œ | €‡}•‰€Œ †‡€f}| y€ " x  $\hat{S}$ (..z..‡ ^x 2;8⊲8/=..*f* %s ^ $\hat{S}$  € †‡€  $f$  } | y }, x ..†● ‰ ● x,, }  $f$  x‡ € z x" } "" x Šp‡v€'€

 $p\%$ \$x%o{ €'x ..y ‡x• ..zx" x ‰%, " ...'} • x<sub>n</sub> } f x‡€, x † ..^‰'x" } 89. 7  $\&$  >;,.  $\hat{L}$ .  $\frac{9}{20}$   $\pm x$  $d \uparrow \sim xz, \in \hat{ }$  }  $\uparrow z \in \hat{ } \in \%$   $\&$ , , ... • x, } f x ‡ŠŠ†…^‰'x" } •…‡€̂" <del>€</del>• x 89. 7 <8>;,. ^.. < % 2} ‡ x "" †‡..'.}•%€•x...| x^},, } Š•€f x'ŠŠ

 $\tilde{A}$ i E $\tilde{A}$ üM HEF@HEHBE: E>DEC HEKI <?GJ

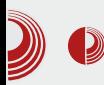

### Уговор Републике Србије са Microsoft-ом

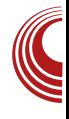

обзир када се прича о развоју  $IT$ индустрије

Позитивних примера примене FOSS-а има и у свету и код нас. Можемо слободно рећи да је Microsoft-у остало само још једно царство у којем влада, а то је *desktop* платформа, те да у свим осталим сегментима /Т индустрије заостаје за конкуренцијом. Одавно није број један на серверима (Linux је владајућа платформа међу серверима), међу супер компјутерима никад није ни покушао да буде конкуренција Linux-y. На tablet рачунаре и мобилне

телефоне није обратио пажњу па га је конкуренција претекла и сада и ту влада Google Android (који такође има Linux кернел).

Све ово показује да је FOSS озбиљна платформа и озбиљан сегмент  $IT$ индустрије коју није паметно игнорисати.

Сувише је лаички резон повезати слободну лиценцу и отворени код и рећи да у тој индустрији нема зараде. Ко̂д јесте отворен, лиценце јесу

слободне и бесплатне, али услуге везане за тај софтвер нису. Када ту додамо и OSS комерцијалне програме,  $i$ асно је да је и *ореп source* озбиљна  $IT$ индустрија. Доказ за то су фирме Red Hat, Novell и многе друге.

FOSS много зависи од државе и поздравља свако увођење реда и сузбијање пиратерије. За FOSS заједницу Србије је "пуцањ у празно", ако у борби државе против пиратерије, држава оде у увоћење монопола једне компаније. Лични пример државе која укида пиратерију у својим органима и тера друга правна и физичка лица, која имају потребе да електронски комуницирају са државом, да буду легални, добар је начин за сузбијање пиратерије. Није добро ограничити се само на софтвер једне компаније.

#### Ореп source је легалан

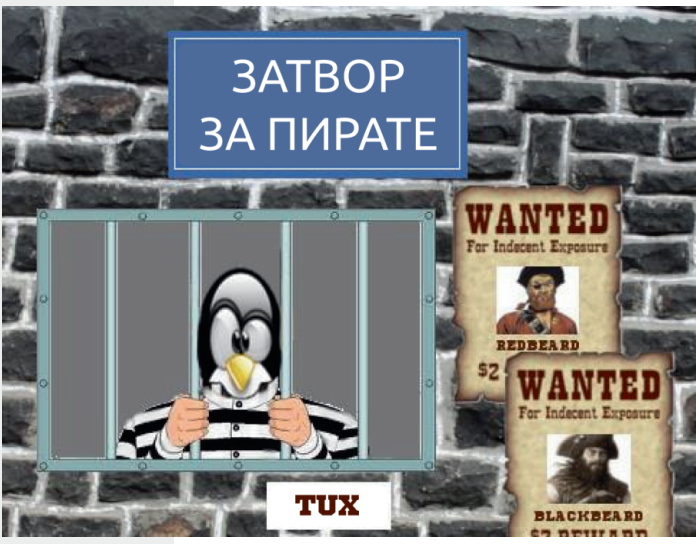

Питање основних људских права и слобода јесте постојање избора. Држава има право да бира софтвер који жели. Ако је власт одговорна, изабраће најбоље и најсигурније софтвере са најбољим односом цене и квалитета. Оно што држава ни у ком случају не сме, јесте да својим грађанима укине могућност избора. Граћанин, преду-

#### Новембар 2013.  $\sim$  13.

### $R$ mek keh $\hbar$

• ∈ f xŽ ∈ † ‡}| Š } "} f . ‡ x 'Š | x ∈ f x 'Š †‡xz... | x y€‡x'Š , } {x, " € ^... % } ‡  $\{\dagger\}$   $f$  x  $\hat{z}$   $\ldots$   $f$   $\ldots$   $z$   $\check{Z}$  $x$   $\in$   $\check{S}$   $\uparrow$   $\ldots$   $\check{z}$   $x$   $\check{z}$   $x$ x < €, €%% € f x

 $gxf \in \mathbb{R}$   $\oplus$   $xf \dots xf \times f$   $| | x \times \in \mathbb{Z}$   $f x \cdot \dots x$  $f \rightarrow yxz \in \left[ \pm xzx^* \}f \quad Z > A \right]$   $\uparrow z$   $\uparrow z$   $\downarrow x$  | x  $\in f x$   $f x \cdot x \uparrow y$  | x, &  $Z - 8@x$  $\downarrow$ xŽŠ, x $\downarrow$  | x y€ •  $f$ Š, ∈• ∈ $\downarrow$ x, x  $\uparrow$ x •...} '}  $Z > A$  •.. $\downarrow \infty$  ,  $f \downarrow x$  | x €, ^‰, €‡x, }{x, , € & 27-8@< | x y €  $\in$  zx $\in$ ,...  $\in$  z...  $\in$  f x% $\in \mathbb{Z}$ ,  $\in$  "  $\in \{\}$  $\{\ldots\}$ ,  $\in$  CEqx  $\cdot\$  %.

i ..‡€<sup>°</sup>,, ∈• ∈ "" x ,, ∈^Š,, }, } {x, ,, ∈ ∈,, }  $f$  } 'Š y€%€ †..{..•},, € y..‡y.. $f$  †‡..%€z †€‡x‰‡€'}

#### Ohghi he gcd[  $_g$ ct`  $_h$ \[ j

 $q\ddagger z \in \bullet$  , x  $\searrow \bullet \dots$ ,  $f \in X$   $\uparrow \searrow \bullet$  ... %... ^І‡..‰‰z' x ^‰x‡x" Š *f* ..,, ..†.., x  $pz$ ...}  $z \uparrow$ }  $f$  } , ... '} 2; 8 8/=  $\uparrow$ , x" x... " €Œz ∈, %,,} %, †‡} {, } | xŽ 7=;7. =  $\overrightarrow{A958}$ ;  $; \bullet x \overset{\sim}{S}$  ...  $f :$  ...,  $: +$   $\bullet \in \uparrow$  ...,  $: x'$ ,, x %  $\Rightarrow$  ∈ %  $\hat{\mathbf{s}}$  x y ∈...'} ∈ †..z, x • " },, '}  $\downarrow$  '} †. 1. ‡x•Šƒ } zx ". . . y€. . . € "^‰, €‡x " & 27 - 8 @ < ..†} ‡ x% € z,, € ^ € 0 % of q x | x ^ Š |‡Š{€†‡..€•z..•xŽ€€,,%p‡,,}‰†‡}{,}  $\vert x \times \xi f \times f \in \hat{A}, x \{\} \vert x \times \hat{b} \}$  2;8 -8/= • x  $f$  . ., . . † . ., ^ • € † . ., . . ~ x ′ d x, x ^ {‡ x • x, € p‡y€'} "} f x'Š " € ^ " x{} " € f ..{Š' " ..^%∈  $-x'$  † . .  $\sqrt{8}z \in$   $\in$  2;8<8/= . . z . . †} ‡x% Ez,  $\in$ ^€^%of •‡.•^}‡z€`} |‡~xz"} І‡xz} }r †‡xzŠ

1 } +...̂‰  $\in$  " ∈} | x, | ..• x• | x " } *f* .., ... †.., € % x•... • x‡x| € z€• } €, z}^% €

‡x%∈ Š †.↓‡ŠŽ'} {| } z}" € $f$  x  $f$  ... †.., ^•€ †.., ..~ x′ pz€ ..^%, € "} y€%€ †..‰Š, ... ..y}^On‡xy‡}"€ | x Š.†•‰ †.Ž,Š | x €, z}^% £‡x'Š € | x ^} y..‡}  $\uparrow \uparrow$ . %  $\in$   $\uparrow$   $\downarrow$   $\uparrow$   $\in$   $\uparrow$   $\in$   $\uparrow$   $\ldots$   $\downarrow$   $\ldots$   $\downarrow$   $\in$   $\uparrow$ 

d . f x" . ∴ # €, | Š %  $f \in$  . ., | x † ‡} . .̂% {}  $x f ... x'$  |  $\ddot{S}$  +  $x\%$   $\ddot{F}$   $\ddot{S}$ 

### $KJ$  distribution  $\overline{c}$  establishes

 $mz \in f \nightharpoonup X$ ,  $\bullet$  ...  $f \nightharpoonup \uparrow \uparrow \uparrow \bullet \dots \uparrow \# \uparrow \bullet$ ,  $\in \uparrow f \dots$  $\%$  • x{ $\{\ddagger\}$  yx, €  $\dagger$ ...†..z $\ddagger$  • €, €  $\dagger$  $\ddagger$ ..y, } f x  $r\{..z..t$   $x$   $2;8-8l = .1$   $x$   $2;8-8l =$  $\{\pm \ldots \in \infty : |\}$   $\bullet \times \pm \ldots \times \}$  y}  $\ldots \pm \{x, x \mid \pm \sim xz, \}$  $\text{St}$   $\text{txz}$   $\text{txf}$   $\ldots$   $\text{txz}$   $\ldots$   $\text{txz}$   $\text{txz}$   $\text{txz}$   $\text{txz}$ †‡€ŽŠ ...†‡..y, }  $f \in f \times # \in$ , | Љ†∈′} Š  $p \ddagger y \in \in \text{+}\{1 \times 2\leq \ldots, y. \mid x f x \mid \ldots \text{ with } y \in \text{+}\}$  $\epsilon$ ,  $\epsilon$  ... ‡ f x  $\epsilon$   $\epsilon$  x  $\epsilon$   $\epsilon$  + x  $\epsilon$  +  $\epsilon$  +  $\hat{S}$  xf x

 $|x^{\hat{}}\%z \in \{\}$  \  $\hat{}$ 

<span id="page-16-0"></span>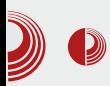

### Представљамо

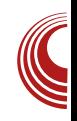

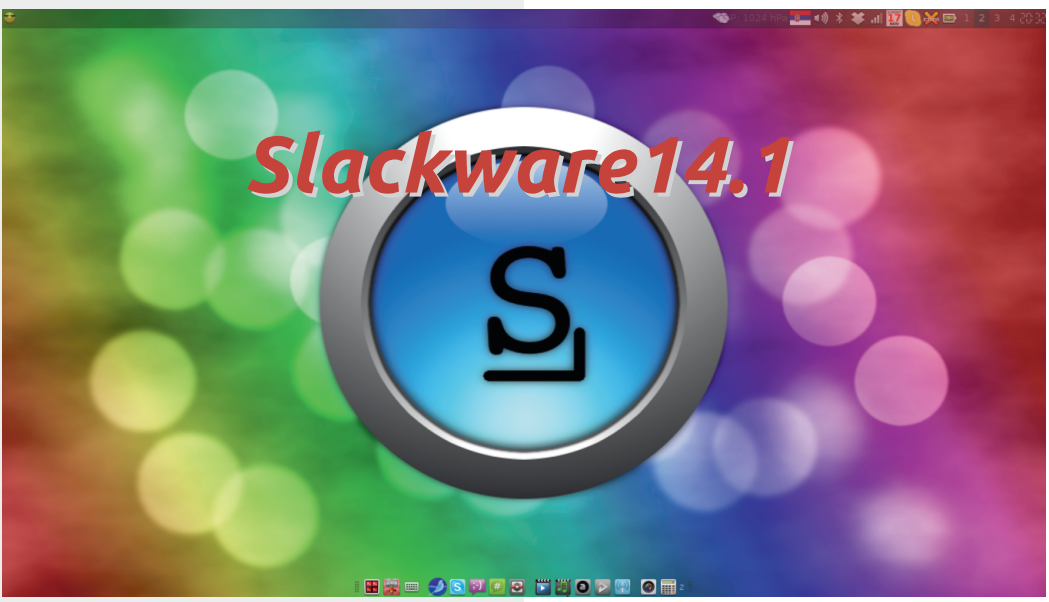

#### Аутор: Жељко Шарић

 $S$ lackware је GNU/Linux дистрибуција<br>Коју јесте неопходно представити. C lackware је GNU/Linux дистрибуција Представићемо нови Slackware корисницима који су га некада користили, а сада немају увида у све новине и промене које су остварене у овим новијим верзијама. Представљамо га и новим корисницима јер ову дистрибуцију могу да користе и корисници који нису напредни, а потребан им је систем који ради стабилно без чачкања по систему.

Slackware 14 је по многим стварима био велика прекретница у напретку Slackware дистрибуције. Једна од већих ствари је био и кернел 3.2.29, као и каснија надоградња на 3.2.49. Тада је новина била default PAE подршка у кернелу. Одавно је већ познато да стабилна грана код ове дистрибуције мора да оправда тај

назив. Након четрнаест месеци од претходног стабилног издања пред нама је сада ново стабилно издање Slackware 14.1. Slackware 14.1 ie доступан за x86, x86 64 и ARM платформе.

Slackware 14.1 је прешао велики пут и много промена је урађено. Многи пакети и библиотеке су надограђене на новије верзије, *Xorg* је добио најновију верзију, прешло се са mysql на *MariaDB*, убачен је кернел 3.10.17 (па је и најновији хардвер подржан), присутна је и подршка за инсталацију и под *UEFI firmware*-ом, ураћене су промене и у самом инсталеру, као и још много тога па идемо редом да видимо шта нас чека у новом издању.

За почетак морамо да направимо осврт на саму инсталацију. Традиционални инсталер је сада унапређен и то је прва ствар коју примећујемо.

# $Rj^{\prime}$ \_kl[] u [f h

 $\textsf{m} \hat{\textsf{f}} \textsf{f} \textsf{f} \text$ • .• f } %  $\leq$  =  $\leq$  1.  $\pm$   $\leq$   $\ldots \leq$   $\leq$   $\frac{1}{2}$ %, }  $\pm$  Š %  $\leq$   $\leq$  $\in$  | ...|  $x\%$   $\bullet$   $\check{S}$  | },  $\check{S} \bullet x$ |  $x \%$   $\xi$   $yx$  |  $x \in X$ 

 $, -$  ?-  $\mathbb{S}$ " (, } •  $\in$   $\in$   $\in$ ,  $\infty$ ,  $x \in \mathbb{S}$  $\uparrow$ Љf  $|\in \uparrow$ }•‰ $\uparrow \in$ Šfx  $\in$ • , ..•x, "}  $f \uparrow$   $\rightarrow$   $\rightarrow$   $x \dots \in \in$ ,  $\infty$ ,  $x \in \infty$   $x \uparrow \uparrow$   $\infty$ ... †‡€†‡} *f* '}" ..{ | €‡}•‰‡€`Šƒ x

 $|x^{\bullet} \dots, \dots \in, \hat{z} \times \hat{z} \times \hat{$ | ..| xzx" x € †..| }• xzx" x •..‡€̃ " €• x | ..,  $x \in \mathcal{S}$ ,  $x'$ , .. $z \in \mathcal{E}$  z}  $\downarrow \in x$  x  $f$  x  $\therefore$  %, €Œ %Š ^Š +@6 €|‡ m|  $& 27.8@*4.$ ; gx , ...^%, {  $\in \mathbb{Z} \times \mathbb{Z}$  }

 $f$ . {Š',, ..^‰ €, ^‰, x• €} †Š‰ f \$" †‡},, ..^,, ..{ | €`•x n..^%Іx• '} •‡x'" }  $\{\}\$ , ...  $\frac{1}{26}$   $\{x^2, x, 1x^3, x^4, x^5\}$   $\leq f x^4$  x \$7. = +88=27 "} ...| ‡x| €‰ ...^%% \*\*\*  $\{\uparrow\downarrow\}$   $f$   $\}$  • x  $\ldots$  x  $\circ$   $\ldots$   $\%$   $\sim$   $\frac{1}{2}$   $\times$   $\frac{1}{2}$   $\times$   $\frac{1}{2}$   $\times$  $\uparrow \uparrow \in \infty$ ..*f* ..| xy ∈ $\uparrow$ x +88= Š $\uparrow$ }• x'x ۥху‡х%€ \$" |€`• "х•€z ..†•€} •xz€ ∈ ..| ‡xŽŠ, x‡x |... ‡xŽŠ, x‡x n . . ̂% \$†x• €, ^%, x• €} f . . ~ } % z€ } % €  $, x "5, 4@$ ;  $\ldots \ddagger \text{Sf} \text{S} \bullet \text{S} \cdot \text{S} \cap$   $x, x \in \mathbb{R}$  $x | 1$ <sup>2</sup> ?KG JC8: BN81< JI9@8 FI> = FILD M@NKFG@G?GGGGG  $"5,4@$  :  $\bullet x'\}\left| \right. \neq \bullet x \quad \uparrow \downarrow \in \uparrow \downarrow \uparrow \neq x \quad '$  $z \in$  } ...  $f x \%$   $\downarrow \in x$ , • ..  $\in z \times f$   $f$  ...  $\downarrow$  } ...  $x \bullet$ • x%∈^xf t…^%\$tx• €,^%≤,x•€} t‡z€ |}...?KKG >FF>CN< LFJ |‡Š(€|}... ?KG >FF > C MK - m,  $\in \cdot$  .  $\in \hat{S}$ ,  $\cdot$  x|  $\pm x \in \in \in$ ,  $\infty$ ,  $x \in \mathfrak{S}$  "5,  $4\mathbb{Q}$ ";  $\infty$   $\infty$   $\infty$ •,, x'Š | x ^ } €,, ^‰, x • €.,, ∈ f } | ∈ f ... > } •  $\pm \in \mathcal{C}$  %  $\infty$  + x z  $\in$   $\cdot$  , x f  $\cdot$  , x  $\in$  | x  $\hat{}$   $\cdot$  x f x  $\epsilon$ ,  $\gamma$ %,  $x \cdot \epsilon x$ ,  $\}$   $f \cdot \pm x$ ,  $\cdot y xz \cdot \epsilon$ , ...  $\in$ z $\uparrow$   $\in$ % $\in$   $x f$ }  $\in$ x  $\uparrow \uparrow$   $\cdot$  ...  $\in$  ...  $\circ$  ...  $\circ$  ...  $\{\cdot,\cdot\}$ , Љ ∈, ^‰, x• ∈ x r '}|, . f . . • ..‡x• x '} " } ..†Œ| " ... €• xy‡x%∈ €• z..‡ €, ^‰, x• €'} • ... € f ..~ } y €% f 1=9 / =9

% $\hat{S}$  '} ∈ †...̂, }| " x z} ‡• ∈ x 5, 4+8A\* k ..~ } ^} €, ^%, €‡x%€ ,, x• ,, x| ,, ...  $\epsilon$  \*= { $\{\pm x \in \zeta^* \dots \cdot \pm \zeta^* \}$  \* ..•‡Š~}"} }, x<sup>(</sup>•..*f*†, }‰€} €|.., x•€ ^x ^z€f "}..†Œ| "€f †x•}%€f x € •} $\downarrow$  , }, • ∴ ∈ | ... x• ∈ Š• "5, 4 $@$ ";. }  $max<sup>i</sup> \bullet \} \downarrow n$ ,  $\}$ ,  $\qquad \qquad$   $\#$ " ...,  $\ldots$  ... €f x | Š(..‰x'"Š †..| ‡• •Š ∣..z∈́" x '} €  $f$  .  $\{\check{S}'$  , . .  $\%$   $\{\times \hat{ } \}$   $\bullet$  .  $\downarrow \in \%$   $\epsilon$  ; >+ ; >+ '}  $\in \{ \pm x, \pm \}$  f . {x...| x ^} • .  $\pm \in \mathcal{C}$  % = x,  $\in$  ..| ..z} z}  $\uparrow$  • €} | .., x• €  $\uparrow$  ..|  $\downarrow$  x• Š $f$  } zx,, ... Š•  $\epsilon$ , ^‰, x•  $\epsilon$ 'Іx ^zx• ...f ..~} | x  $\epsilon$ •xy}‡} • % f Š z€• } ..| {..zx‡x n‡..{‡x*f* € •..'€ | .., x•}  $\dagger$ .. $\downarrow \pm x \cdot \tilde{S}f$  } zx,, ...^ $\tilde{S}$  2./8A  $\leq$  ".\*6874.B #1>7-.; 2-<br> $\leq$  >\*, 2>< 95° B: )  $9^*$ , 1.  $@. + < ; ?$ ;<br>19 B=187  $B=187$  / $\Rightarrow$ 

Ãì ȼüM HEF@HE HBE; E>DEC HEKI <? GJ

### $\left( \begin{array}{cc} 1 & 3 \\ 3 & \end{array} \right)$

 $\% 26$  6,  $\frac{1}{26}$  6,  $\frac{1}{26}$  9 • x… $\in$  f " ..{ ∈ | ‡Š{ ∈ • ..'∈ | …, x•} Š•  $\hat{\epsilon}$  %  $f$  x  $\hat{\zeta}$ ,  $\hat{\zeta}$   $\rightarrow$  x  $\hat{z}$   $xx$   $\cdots$   $z$ ,  $\hat{\zeta}$ ‡x•z…'"Š |}^•‰† •x"•}, x‡€^•Š € ˆ} ‡z} ‡ˆ• ŠŠ†…‰‡} yŠ

"5\*,4@\*;. | €ˆ‰‡€yŠ• €'x '} †‡…• ' € †Š‰ †‡}| ^‰z' } " x Š • } ^‰*f* y‡…'Š į €aoe  $\check{Z}x^*$   $\uparrow$   $\in$   $x$   $\uparrow$   $\downarrow$   $x$   $\uparrow$   $f$   $\downarrow$   $\uparrow$   $\uparrow$   $\downarrow$   $\uparrow$   $\downarrow$   $\uparrow$   $\xi$   $\in$   $\xi$  $\Im$ […‰} yŠ "5\*,4+>25<8;0 ^•‡€†‰ •…'} †… $f$  x~ І‡€, €•… $f \in f$ , ^‰, x• €'x †‡. {‡x  $f \times \bullet$  …' $\in$  " } ^% $\epsilon$ ~ ŠŠ $\bullet \in$  , ^%,  $x \bullet \in S \leftrightarrow 8940$  $\{ \}$  •…, •…,  $\in$  † $\uparrow$ .  $\{ \downarrow x f$  •… $\in \hat{ } \}$  •… $\downarrow \in \mathcal{C}$  %  $| x \ y \in \hat{ } \rangle$  ...  $x \cdot x \cdot x$ ...  $\pm x | x \cdot x + 8 \cdot \pm \pm \pm \frac{1}{2}$ ‰xƒx k …~ } ˆ} †‡} Š•} ‰€ˆ x

?KG NNN J9FGB  $F1$  >  $"5,4@$  : • …‡€^% $\epsilon$  <5,4940  $f$ , x•} $\pm$  †x•}% "5,4940 ^}  $f : \rightarrow$  †‡..• €‡€‰ ".z€ $f$ x, x‰f <5,4940 mzx' x, x‰.f ..{Š" xzx | ..| xzx" } | ..| x‰€Œ‡}†..•€‰‡€'Šf x Š  $\leq$  4940 f } " x• }  $\pm$  +x• } %  $\in$  " x %" " x $\geq$   $\in$  "

'} '…•  $x \cdot \cdot \cdot$  }  $\in$  ,  $\infty$   $\iff$   $\in \pm x\%$   $\in$   $y \in$   $x \neq$  ,  $x \neq$  $\{x\bullet\}$ %  $\in$  y} $\bullet$ y}|,  $\in$  CE $\in$  z… $\updownarrow$ x r  $\bullet$   $\uparrow$  ... $f$ …  $\langle 5,4940$   $\longrightarrow$   $f \dots \}$  ,  $x \bullet \dots \in \epsilon$  z‡• €‰  $\epsilon$ ,  $\gamma$ %,  $x \cdot \epsilon x$  †  $\dot{x}$   $\dot{x}$ ,  $\epsilon$ CE † $\dot{x}$ .  $\dot{x}$   $\dot{x}$ †…†Š‰ 2+;. //2,. €, € %5, x, € € f, ,…{ € Œ | ‡Š{€Œ †x• } ‰x • …'} …| ‡~ xzx ;24  $*6.52$ ; <  $\dagger$ …•, x% $\epsilon$ ۥ x… 527

 $m \hat{i} x f \hat{j} + |x| \check{S} \check{S}''' + 5,4@^*;$ . Š  $\hat{S}$   $\hat{j} f x \bullet \%$  $| x \hat{ } \rangle$  • x ~ } x | x z} "  $\mathbb{R} \in \left\{ \pm 1, \pm 2, \pm 3, \pm 2 \right\}$ p‰y€, "…‰ †…Š•| x"…^‰ y}•y}|"…^‰ "" †‡€ි‰Š† }"{, 4. . 9 2=<26 95. <⇔92 • x‡x• ‰} ‡€• } …zŠ | €ˆ‰‡€yŠ• €'Š € ‰…ˆ} " } " } ƒ} " x‰€

"5\*,4@\*;. p‡y€'x • x'} | " ۥ x zxˆ †…•€zx  $| x \atop{+} 1 : y \times \%$  ...  $\infty$   $| x^{\omega} \atop{+} 0 : x \times \}$  ...  $| x \atop{+} 0 : x \times \}$  $z\}$  ‡…zx‰… †… ^z}  $f$  Š "x'•… $f$  †, }‰ $\in$ }  $\infty$  | x" } x  $\check{S}$  | , ...  $\in$  , x', x • } • x •  $\pm \infty$  " } " } pz } ~ • }  $\pm \infty$  , ...  $f : \{ \check{S}' \times Z \times Z \}$  $\mathcal{S}$ † . $\mathcal{S}$ ka} y $\mathcal{S}$  ..z. {  $\hat{\in}$  %of x , x z},  $\in$  ..f y‡…'Š……z€ŒŠ‡} • x'x gx ^zx †€‰" x € €

# $Rj^{\prime}$ \_kl[] u [f h

• .  $f$  } ,, % $\sharp$  }  $f \cdot \div$  } % ,, x^ • . .,, % % %  $\sharp$  x% †Š‰ $f$  ⋅ ..‡Š $f$  x " x x| ‡}  $\hat{} \in$  $?$ KKG JC3: BN8I< JI9 ® FI>  $\pm$ ILD  $\in$  €  $\check{1} \check{S}$ %  $f$  2, • x, x, x, x  $\check{S}$ , 4 $\mathbb{Q}^*$ ;  $\check{S}$  + 2, 

1..z... ۥ| x" } ^} f ..~ } †‡} Š•}%€ ^x /=9  $\hat{i}$  ‡z} ‡x 1=9  $\hat{i}$  ‡z} ‡x € ‰‡} "% p†€`x• | ..^%ôj,, €Œ†x•}% •..'€ | .., x•€  $\check{\mathbf{S}}$   $f \dots \check{g}$   $\mathcal{C}_0$ ,  $x'' \in \mathcal{C}$ ,  $x \in \mathcal{C}$ ?KKG NNN JOB: BN81<: FD 1<G8J<EFK<J  $GB:BB>  $G?G$$ 

i ..‡€̃,, €, €,,•..z€ ?KKG JOS: BN81<JI9@8FI>=FILD  $\mathbb{E}$ ; <OG?G  $f$   $\}$   $\%$ <sub>0</sub>.  $\cdot$  x  $\sim$  zx zx  $\cdot$  x †€‰" х ?KG ; F: JJGS: BN8I<: FD JK8IK @ JI JK8IK "5,4@"; 8,>6.7="= $287$ ;83, =  $\check{S}^{\hat{}}\%$ , , ..f  $\downarrow x \cdot z$ ... $\check{S}$ ... $\hat{S}$   $\uparrow x \cdot z$  $"5,4@$ ;  $\cdot x'$ }  $, \infty$ ?KKG JCS: BN8I<JI9@8FI>N® ; FBL G?G & 242^%  $x, \in$  } "5, 4@ \*;.

 $p \uparrow y \in X$  gx'}  $| \cdot \| \in \bullet$  }  $\in \mathfrak{S}$  } % \times  $\cdot$ .. $\pm \epsilon$  , x x|  $\pm$ } ^x  $\cdot$  x ^zx  $\cdot$  .{  $\pm$  .  $\Delta$  ‰ $\epsilon$  x ?KG JC B9L@JFI> ^.+ ± € +‰ .\* x €, ^‰, x• €'Іx• } ‰ • ..'€,, } | .., x• } Š•  $"5,4@$ .  $\angle$ G  $\angle$ GJ $\circ$ : BN8 $\lt$ : FD GL9 JOS: BN81< JOS: BN81<  $/\_9$ ^}‡z}‡ ?KG NNN JOS: BN81<: FD ><KJOS: B  $KFII < EKJ G?G$  %a‡},, ‰

 $gx, \in f' \in \subseteq \subseteq z \in ]$ ..,  $\in$ , • .. $z \in$ ?KG NNN PFLKL9<: FD N8K? M 7& % + . R x• . Їx| €%€  $\uparrow \uparrow \in \uparrow \uparrow$ } f ŠŠ& 27-8@<G € €, ^%, €‡x% = "5, 4@\*;. ?KG NNN PFLKL9<: FD N8K? M ! = + 9.  $R'5, 4@$ ;  $\epsilon$  $,8692C$ ?KG NNN PFLKL9<: FD N8K?  $M(\langle P/L@CBM R'S.4@':.\quad \in$ \*=

<span id="page-20-0"></span>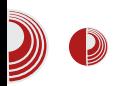

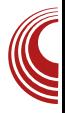

# **LUBUNTU 13.10 Saucy Salamander**

Аутор: Александар Брковић

n о већ устаљеном распореду, у В октобру месецу објављена је нова верзија *Ubuntu* дистрибуције, кодног назива Saucy Salamander, а vз њу и пратећа издања: *Ubuntu Studio*, Xubuntu. Kubuntu. Edubuntu. Ubuntu Kylin, Ubuntu Gnome y Lubuntu.

Овај пут одлучили смо да направимо приказ новоизашлог издања Lubuntu 13.10, које представља комбинацију лаганог X11 Desktop-а (LXDE) и лаганих апликација. Оваква комбинација има за циљ кориснике који раде са ниском спецификацијом хардвера. Мања

потрошња ресурса, те релативно стабилан LXDE Desktop су резултат овакве комбинације.

#### Карактеристике

Рстапfт у верзији 1.1.2, брз и лаган фајл менаџер је присутан и у овом издању. *Орепрох* је подразумевани прозор менаџер. *Firefox*, подразумевани web претраживач, заменио је досадашњи Chromium browser. Уклоњен је *Catfish*, те поправљена грешка која је била присутна у GNOME Mplayery, а која је доводила до пада програма када су покренути одређени процеси. Доступно је и неколико исправки за

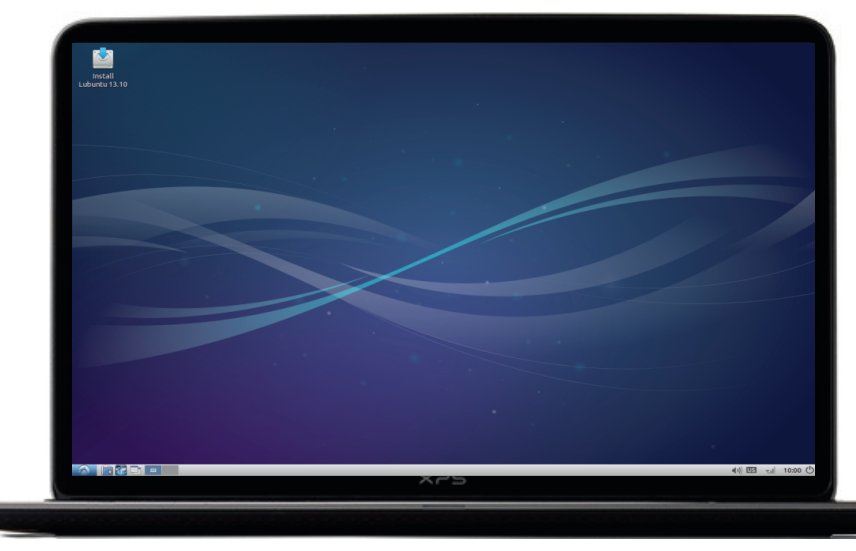

# $Rj^{\prime}$ \_kl[] u [f h

92%2 @ †‡€• x•€zxŽ ^, €• x >+>7⇒ Š |}^" ...†..•€• €. "€‡x" ^€`%of =;\* B ..z..f ∈•| x" Š | ... x• ∈ ^ x  $-$  <4=89  $. f \quad Z > A \cdot \{ \pm \}$ ,  $. f$ 

| …^%Štx… '} Š∣z} z}‡•€ >+>7⇒  $\forall x \in V \in \mathbb{C}$ 

#### $L b^{\wedge} e$

>+>7⇒  $\epsilon f$  x ^,  $\epsilon \check{Z}$ x,  $\epsilon \epsilon \{\cdot\}$ | • x...  $\epsilon$ †‡}‰El,,} z}‡•€} ..z} |€°‰t€yŠ•€}  $vx$ • '}  $\in$   $\uparrow$  .  $\downarrow$   $\uparrow$ x= $\bigcirc$ f } zx,, x  $\uparrow$  . • x  $\in$ , x • x | } ^•%t ^, €Ž, x h ^†..‡ŠŽŠ} ^} ^x †}‰ .∴̂€f .<sub>.,,</sub> } †..| ‡x• Šf } zx,, }

d } ^  $\cdot$  %a  $\uparrow$  ' } ,  $\in$  } , y  $\in$ , ...  $\cdot$  x  $\cdot$  z  $\in$  OE $\in$   $\cdot$  ..., x  $n \uparrow \in \check{S}$ %, '}  $\uparrow x$ ,, },  $\bullet \therefore \in '$ }  $\uparrow \bullet \in \bullet \in$ .." ∈‡x,, " x | " Š } • ‡x,, x j } †..‰ | € ‰ ∈ yЕ €'} | ..†‡€,, ..̂€ *f* ..{Š' ,, ..̂‰| ..| xzx" x % $\frac{1}{2}$  x,  $\frac{1}{2}$  + x  $\frac{1}{2}$  ,  $\frac{1}{2}$  ,  $\frac{1}{2}$  +  $\frac{1}{2}$  +  $\frac{1}{2}$  +  $\frac{1}{2}$  +  $\frac{1}{2}$  +  $\frac{1}{2}$  +  $\frac{1}{2}$  +  $\frac{1}{2}$  +  $\frac{1}{2}$  +  $\frac{1}{2}$  +  $\frac{1}{2}$  +  $\frac{1}{2}$  +  $\frac{1}{2}$  +  $\frac{1}{2}$  + zx" } 874B †‡..{‡x*f* x €, € x•%€z€‡x" } •  $.f + .\cdot \in \mathcal{C}_{9p}$ . {  $f$  },  $x \cdot$  }  $\downarrow x$  px, } z} ^% $\downarrow x$ , }  $\{\{x_n\}, x_n, x_n, x_n \in \hat{a}\}$   $\infty$  ...,  $\infty$   $x_n \in \{0, x_n, x_n\}$   $\}$ †..•€zx {, xz, ∈ f}, ∈ |..• '} ^•‡..•

### $X[j_l]$

 $\dagger..\}$  • xzx" x  $\uparrow$   $\uparrow$   $\uparrow$   $\ldots$  x  $\uparrow$   $\uparrow$  •  $\ldots$  →  $\bullet$  € Š  $\frac{1}{2}$  • ‡x,, x • zŠŽ, Š • x‡‰ Š = 8>, 19\* -€ & 2 2 \$"  $f$  . | }  $f \cdot x$  € , % + , } % <br>  $\pm x$ | € . |  $f \times C$ ,  $x \cdot ...$ , Š, . • } "  $x + .$ % } y, €CE  $\begin{array}{lll} \uparrow \uparrow \uparrow \downarrow \uparrow \downarrow \uparrow \uparrow \uparrow \uparrow \downarrow \downarrow \downarrow \downarrow & \downarrow \downarrow \downarrow \downarrow \downarrow & \downarrow \downarrow \downarrow \downarrow \downarrow & \downarrow \downarrow \downarrow \downarrow \downarrow & \downarrow \downarrow \downarrow \downarrow \downarrow & \downarrow \downarrow \downarrow \downarrow & \downarrow \downarrow \downarrow \downarrow & \downarrow \downarrow \downarrow & \downarrow \downarrow \downarrow \downarrow & \downarrow \downarrow \downarrow & \downarrow \downarrow \downarrow & \downarrow \downarrow \downarrow & \downarrow \downarrow \downarrow & \downarrow \downarrow \downarrow & \downarrow \downarrow$ †‡}†..•,, xzx"} O x ‡| z} ‡x І€‰" Š

#### Di ecd[pct`

 $\#48'' + 208$ ; - 8, >6.7=  $?2@; 7>6$ .:2  $*0$ ".  $*$ "0 2./8A  $207$ "B591... #:\*7<62 < 287 . , %% /  $6 = *Z=0; *912$  . - 28; "26 95 ", \*7 6 \*0.  $\%$  @;  $1(08 \text{ "} \cdot 8 \rightarrow ^{*}.23><$  $95 B$ :  $0 > ?$ ,  $?2 @'$  / + >: 7 "//+.&/ :,12?. \*7\*0.; \*5>5=8:  $*/9* */6 2*5' 9*-$ 

### **All**  $\ket{\Phi}$  **and the contract of the University Contract of the Lubuntu 13.10 Saucy Salamander**

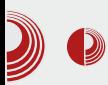

GDebi Package Installer, Printers, UXTerm, Xterm.

AbiWord, v .0, доноси подршку за  $GTK + 3$ , и значајан број других, нових функција. Побољшана је интернационализација, RDF drag-anddrop, двоструко баферовање цртежа, да би се смањило треперење екрана. Спитегіс доноси нови, савремени интерфејс програма. У односу на претходно издање, велики помак напред.

У последњу верзију Lubuntu дистрибуције није имплементиран screenshotарр, између осталих. Из репоа је могуће инсталирати xfce-screenshooter или Shutter апликацију, који ће послужити као достојна замена.

У интернет секцији, једноставни и лагани Silpheed имејл клијент би требало заменити одличним програ- $MOM$  Thunderbird.

Мултимедијална секција је довољно богата за нормалну употребу. У процесу инсталације биће преузет Adobe Flash plugin, те је у постинсталационом процесу могуће одмах користити мултимедијалне садржаје -Youtube и MP3 фајлове.

Lxsession-default-apps нови контролни центар, имплементиран у најновију верзију Lubuntu дистрибуције. Уз помоћ овог GUI програма могуће је лако додати неки програм у аутостарт секцију, без потребе да се користи терминал или едитују *conf* фајлови, што је до сада био случај. Олакшано је и постављање рачунара у laptop mod.

#### Инсталациіа

Инсталациони процес нема новина у односу на ранију верзију. Инсталација је иста као и пре. Потребно је око пола сата, укључујући и време потребно за преузимање мултимедијалних кодека

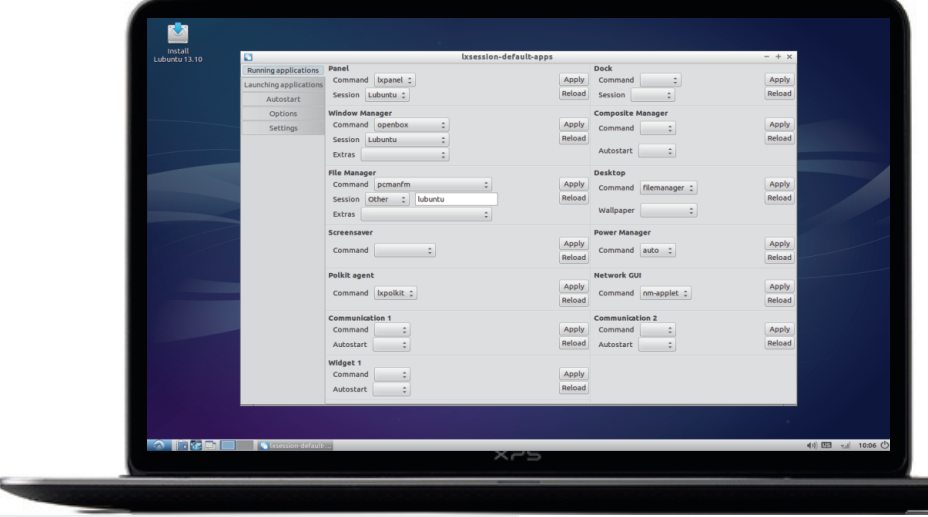

## $Rj^{\prime}$ \_kl[] u [f h

€  $-8+$ . /5 <1 95 027 x | x ^}  $\in,$   $\hat{y}_6$ ,  $x \in .$   $\in$   $\uparrow \uparrow$   $\ldots$   $\uparrow$   $\therefore$   $\downarrow$   $\downarrow$   $\ldots \uparrow$   $\downarrow$   $x'$   $x$  $n\uparrow \ldots$ }  $\in$   $\mathcal{C}$ ,  $\mathcal{C}$   $\mathcal{C}$   $\left\{ \begin{array}{ll} 1 \\ 1 \end{array} \right\}$   $\mathcal{C}$   $\left\{ \begin{array}{ll} 0 \\ 0 \end{array} \right\}$   $\left\{ \begin{array}{ll} 0 \\ 0 \end{array} \right\}$   $\left\{ \begin{array}{ll} 0 \\ 0 \end{array} \right\}$   $\left\{ \begin{array}{ll} 0 \\ 0 \end{array} \right\}$   $\left\{ \begin{array}{ll} 0 \\ 0 \end{array} \right\}$ <sup>2</sup>% ΣX, | X, } y € % } y x, ... | x <sup>2</sup>% ΣX ‡ x  $\{\uparrow\downarrow\ldots\vee,\,\,\}\n\uparrow\}$  Žx• "€  $\uparrow\ldots\stackrel{\sim}{Z}$ ) ‰∈• € $f \times \bullet \ldots\stackrel{\sim}{\in} \hat{\ }$  $\uparrow \downarrow \downarrow z \in \uparrow \circ \circ \circ \downarrow$  "Š^x \$ 27>A..f

#### $Thn[]$  j kdc i  $[d]$  c

>+>7 $\Rightarrow$  "8/= $\mathcal{Q}^*$ ; . . 7=; '}  $\dagger$ ...|  $\downarrow x$  $\cdot$ Šf } zx,,  $\in$  \$ x, x‰  $\cdot$  x +  $\uparrow$  } Š $\in$  f x" }  $x^+, \in \infty$   $x \in X$   $\wedge$  | , . . . %  $x, \quad$  |  $\cdots$   $x \in$ • "}" }  $\uparrow \uparrow$ ...{ $\uparrow x f \in \hat{S}$   $\uparrow x \cdot z \uparrow \hat{z}$ %,  $\in \uparrow ...$  $\cdot$  x% {...  $\uparrow \in x$  f x q \cdot \cdot \cdot \cdot \cdot \cdot \cdot \cdot \cdot \cdot \cdot \cdot \cdot \cdot \cdot \cdot \cdot \cdot \cdot \cdot \cdot \cdot \cdot \cdot \cdot \cdot \cdot \cdot \cdot \cdot \cdot \cdot \ % $x\{\check{S} \cdot \check{S} \cdot \check{S} \cdot$  $+$ ...'}  $\in$   $E(EY*)$  %  $\cdot$  x  $\in$   $\in$  %,  $x \cdot E$   $\in$   $\leq$ 

"B7\*9=2, \*,4\*0. \*7\*0.; '} % $\bullet$ ...  $\{\pm\}$   $\in$   $\mathscr{C}_{\infty}$   $\in$   $\{x, -x, 0, 0, 0, 0, 0, 0, 0\}$  .  $\in$   $\in$   $\{0, 0, 0, 0, 0, 0, 0, 0\}$  $\{\sim\},\}$  | x ,, x y‡∼ € ,, xŽ€, €, ^‰, €‡x'Š .  $\downarrow$  ‡} • } " € ^..  $\langle$  %a} ‡ n .. Ž} % $\in$  €  $\in$  ^ } f .. {Š  $\hat{\mathbf{S}}$ .  $\hat{\mathbf{Z}}$  $\in$ % $\hat{\mathbf{S}}$   $\hat{\mathbf{X}}$   $\in$   $\mathbf{S}$   $\mathbf{X}$   $\in$   $\mathbf{S}$   $\mathbf{X}$   $\in$   $\mathbf{S}$   $\mathbf{X}$   $\in$   $\mathbf{S}$   $\mathbf{X}$   $\in$   $\mathbf{S}$   $\mathbf{X}$   $\in$   $\mathbf{S}$   $\mathbf{X}$   $\in$   $\mathbf{S}$   $\mathbf{X}$   $\in$   $\mathbf{S$ …|, ŠŽ} | х • …‡€̂ ‰ " В7\* 9=2

-. +2  $\cdot$ , 4 $\cdot$  0. 7  $\rightleftharpoons$  5;  $\cdot$  .  $\pm \in \infty$ , x x, x‰x

• x €, ^‰, x • € Š, ...• x, " €Œ † x • } % , † ‡ "4B9. €, € 8805 1;86. •...'} •..‡€ , ∴.•̃  $x \bullet \in X$ 

#### K[ du mg[ d

>+>7⇒ "Š| € | ‡Š(xŽ€ € | ..~ € z' x' y..' }  $\uparrow$  }  $\downarrow$  +  $\downarrow$  +  $\downarrow$   $\uparrow$  x,  $\uparrow$   $\uparrow$   $\in$   $\langle \dot{S}, \bullet \bullet \in$ ..,, x, ,, ...̂‰ †‡€*f* }‰... '} ...̂ xz‡} *f* } "  $xzx$ " }  $\hat{\in} \mathcal{A}_0 f x$  h  $\hat{\cdot} \cdot \pm \hat{\epsilon} \cdot \cdot \cdot$  }, ...  $\hat{\cdot} \cdot$  $\uparrow \updownarrow$ ..^‰‡x "x•.." €, ^‰, x• €} '} ..•... • ‰.| ..†‡€, ..̂€ Š• ‰| € †‡..̂‰‡x "x OӇ| |€`∙Š d€^%an€yŠ∙€x ‡x|€ ^%vy€, "...y}• †‡€ƒ}‰€Œ{‡}• x•x †‡€ •  $\neq$   $\neq$  "} " Š ox| Š 522. 68-. Š '} "} • ‰.  $\hat{}$  †..‡€' $\in$  x,  $\in$  " x• .."  $\in$  , ^%, x•  $\in$ } ..zx'  $\uparrow$   $\uparrow$   $\downarrow$   $\uparrow$   $\downarrow$   $\uparrow$   $\uparrow$   $\uparrow$   $\uparrow$   $\uparrow$   $\uparrow$   $\uparrow$   $\uparrow$   $\uparrow$ 

m, ...• ‰.•..‡€, ∈•Š $f$ ..~} | x • x^ $f$ }%  $'\$  ^% + .  $\downarrow$  +  $\bullet$  x  $\bullet$  .  $\therefore$  x %  $\downarrow$  x  $\downarrow$  |  $\downarrow$  z  $\downarrow$  % of  $\downarrow$  ^  $\downarrow$   $\bullet$   $\in$  $\{x \bullet \dots, x \}$   $z\}$   $\uparrow \bullet \in \}$   $\bullet \dots$   $\{x, \dots \}$  $\uparrow$ ..v..'. • x" x  $\in$   $\bullet$ , x•} , x • }  $\%$ of }  $\uparrow$  }  $\bullet \in$   $11*01$   $15() *!"$ .

"x| .{ $\downarrow$ x|" .*f* ^€^%o*f* x "x "x", ..z€`Š  $\{z\}$   $\updownarrow \bullet \in \S$   $\bullet$  .  $\downarrow \in \hat{S}$ ,  $\in \bullet$  " } , x| . f }  $\sqrt[6]{6}/6$  . .zx'  $f x, \in$  ,  $\}$  | ...^%%\*  $r \sim \epsilon z x'$ %  $\delta$  ,  $x', ... z \epsilon$  $\hat{f}$   $f \in \hat{f}$   $x'' \circ f \Rightarrow f \Rightarrow f$ │€゚‰€  $y\ddot{\mathbf{S}} \in \mathcal{E}$ 

 $i \dots \pm \epsilon$  ,  $\epsilon$ ,  $\epsilon$ , • ..z  $\epsilon$ 46?KKG DPOLELO<OGOFI<90F>JGFK  $E_{\rm F}$ **COLEKL**  $J8L: P$ J8CBD 8E: <1 I<M@N ?KDC 46?KKG : <JBKFGQQELOI<M@NJ:FD CL9LEKLI<M@NJCL9LEKL

 $\tilde{A}$ i,  $\dot{E}$ '⁄ $\ddot{u}$ i j ct[l`u c

 $n \uparrow$  {, }|  $\dagger$ .. $\uparrow$  \$  $x \uparrow$ , ... %  $\epsilon$  \$  $x > A$  $\mathbf{B}$  =  $\mathbf{E}$  +  $\mathbf{C}$  +  $\mathbf{C}$  +  $, .2$ }  $f$  y x  $\ddagger$ 

 $80. +3$  0 %

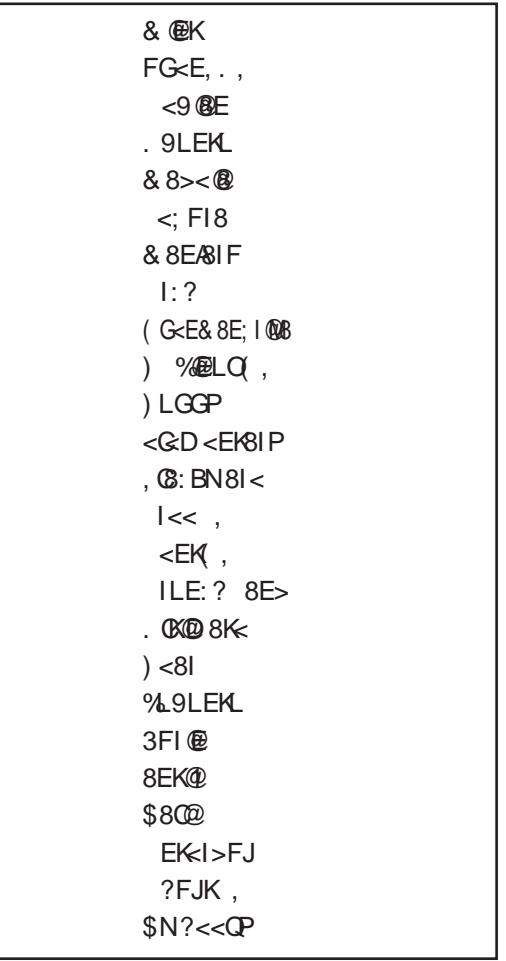

 $nx$  $n.4x^6$ h ^% fit +} '% fit, { i ..‡∈• "} " ∈ †..↓ x• ∈ ^x 2≒,8@\* =, 1 8

## <span id="page-25-0"></span> $M dh$

#### $O[e[$ r dhe $[$   $\delta\$ ∴`h Lenkljhl[v` **II**

 $\frac{1}{2}$  S/<sub>00</sub>  $\pm$  d } 'x, k x{, ..z

†‡..•., ..ƒ "x^‰z•Š "x•}ƒ . \$ Š  $\left[ \begin{array}{c} T + .7, .9, .9 \times 10^{-3} \text{ cm} \\ 0.7, .1, .1, 0, .2 \end{array} \right]$  +  $\therefore$   $f \rightarrow 0$  +  $\left[ \begin{array}{c} T + .7, .9 \times 10^{-3} \text{ cm} \\ 0.7, .1 \end{array} \right]$  $\epsilon$  <sup>\*</sup> †  $\therefore$  x  $\epsilon$  "  $\epsilon$  CE  $\epsilon$   $\epsilon$  z  $\pm$  x d  $\therefore$  x z x " } f †‡€, ..{x  $f \in$ '..• "∈^f ...†..^%€{, ∈ | x .., ∈ yŠ| Š z€| '€z€ Š } Ž€‰Ž€f x r ..z..f ~ }' },, ...f } ^‰.Š # | x‰‰•€€%•... €OBŠŽ€,, €% Ez€| '€z€f

#### $48+79$ .  $/2+$

`, x‰ •x $\vert \leq \cdot \vert$ ,, •x  $\vert \pm x^{\hat{}} + \cdot \pm \rangle$ • €zx" }  $\hat{ }$ ,  $\in$  x  $z \in$  } ... €  $x \in \hat{S}$  €... † ‡ €, ..{ $x \hat{ }$  } | ,, .. *f*  $\downarrow$ } Ž'Š€, Š'‰x•€'x) Š  $\{, xz, \check{S} \quad \% \bullet \hat{S} \& S, \pi, \check{S} \}$ #  $| \times \%$ <sub>0</sub>% $\bullet$  \$ '}  $7 < ; = /25$  n ...  $\%$  a'.} % ‡∈ "xŽ∈, x | x ^}  $h \cdot \frac{1}{x} | x' \check{S}' |$  $f$ , ∈ x 7< ; =  $25E$ i,  $\epsilon$ • .. $f$ , x  $\epsilon_{\bullet}$  ...,  $\epsilon_{\bullet}$  \$ 7< ; =  $\{25\ \text{Š}$ †‡z.. $f\ \ddagger\}|\ \text{S}$  $, \in, \in \}$  X, X% n ‡} Ž€• .. $f$  ^ x  $%$  %  $\frac{2}{3}$ %#\$  $\frac{9}{6}$  /

n‡} †..•€zx" x ..z..{

x, x‰ †‡z... ‰t}yx ..‰z..‡€‰∈ {, xz,,Š ‰•^‰`x, "Š# |x‰‰•Š€†…•€ • €.,, €‡x%€ • Ї^. ‡ ,, x f } ^‰. {| } ~ } , € f ... | x ^ } = €, Š % jx• € x = †..'xz€  $n \cdot .$   $\neq$   $\}$  %" } f  $. z \cdot .$  x, x %  $.$  %  $. \neq$   $\in$  '} ^}  $\{\epsilon \in X, \ldots \{\bullet \times \epsilon \in \mathsf{y} \ldots \sharp -\}^\prime\}, \mathsf{y} \in \mathsf{S} \text{ with } \epsilon \in \mathsf{y}$ €● ^●Іx ^z€Œ| ..|. x‰EŒ€, Š\*‰tx●€′x r  $\hat{z}$   $\pm$   $\overrightarrow{OS}$  ,  $x \cdot \cdot \cdot$   $\}$   $\{$  ,  $x, x \sim \}$  " $x \cdot \frac{1 \cdot 2 \cdot 5}{1 \cdot 2 \cdot 5}$   $y,$  $|x\% \circ \circ \circ \circ}|$  7< ; = /25 1\pm ...\$ ...f ...{Š' xzx (€,% # € ‡x" } ^ z € Œ €, Š % #x • € x †... • x‰{…‡€ x f x ^, ∈ x z∈| } ... xŠ| ∈... qx•..•} f..{Š'} '} ‹ €, %‡€‡x%€  $\in \check{S}$ % $x \in \check{S}$ ,  $\check{S}$ , ...f  $\in f$ , x |  $x\%$   $\check{S}$  $\{ \epsilon, \epsilon | \}$ ,  $x \epsilon f$ ,  $x \text{ } \mathsf{t}$   $\mathsf{t} \in \mathsf{Z}$   $f \circ \mathsf{S}$  "}  $y \in \mathcal{C}$  $\infty, \infty$ %,  $\}$  2 |  $x$ % %,  $\}$  ...  $\}$  x|  $\pm \sim$  }

### Мала школа: Sigil

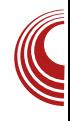

унесени низ карактера у свом имену. За додатно лакше сналажење, ту је и претпреглед изабране датотеке, као и основни подаци: димензије у пикселима (за слике), величина у бајтима, употребљен број боја (за слике).

Када заврши са избором жељене илустрације, корисник само треба да кликне на дугме ОК и илустрација ће бити убачена на место где је курсор био позициониран. Убачене слике ће се појавити у оригиналној величини. У случају да је одабран видео и аудио, биће убачен видео или аудио плејер који ће кориснику омогућити преглед или преслушавање материјала. Аудио плејер ће бити приказан у стандардној димензији и на то нећете моћи да утичете, а видео плејер се појављује у оригиналној димензији видео материјала и по потреби може да се мења.

Аутор може да утиче на величину слика и видео *player*-а. Пошто не зна на каквим уређајима ће бити репродукован његов ePUB, препоручујемо вам да свим сликама доделите релативну величину, то јест величину у процентима у односу на величину екрана.

Конкретно, ако је HTML наредба за приказ слике:

**<img alt="os-1" src="../Images/os-1.jpg" />**

Ова наредба каже да е-читач прикаже слику **os-1.jpg** из директоријума *Images* уколико постоји. Ако не постоји, да прикаже текстуалну поруку **os-1**. (Ви ћете се потрудити да слика сигурно буде присутна у *Image* директоријуму, али без обзира на то, алтернативни текст треба да постоји јер корисник, из неког разлога, може да онемогући приказ слика и тада ће му бити приказан алтернативни текст.) Приказ је слободан, тако да ће се користити оригинална величина слике os-1.jpg.

Ако наредби додамо аргумент:

```
<img alt="os-1"
src="../Images/os-1.jpg"
width="70%" />
```
дата слика ће бити приказана тако да заузима 70% ширине екрана, а пошто није наведено колика треба да буде висина те слике, она ће бити приказана тако да буде пропорционална задатој ширини слике.

#### Фино позиционирање илустрације

Алат Insert file грубо позиционира илустрацију у HTML датотеци. Фино позиционирање илустрације морате да одрадите ручно.

Могућности су:

- 1. поравнати илустрације уз леву, десну ивицу екрана или центрирање у средини екрана (ако илустрација има ширину мању од 100% екрана)
- 2. илустрацију окружити текстом са леве или десне стране

Појединачна илустрација која заузима мању ширину него што то екран дозвољава може да се центрира по

#### Новембар 2013.  $\frac{1}{27}$

# $M$ [ [dh](#page-3-0)  $\Box$   $[$

 $\hat{i}$  +}  $| \in \mathbb{R}$  +  $\{ \pm x, x \in \mathbb{R} \mid x \vee \check{S} \}$  +  $\bot$   $\pm xz, x\%$  $\hat{x}$  |  $\hat{y}$  ,  $\hat{f}$   $\in$   $\in$   $\hat{z}$ ,  $\hat{z}$   $\hat{f}$   $\in$   $\hat{z}$   $\in$   $\hat{f}$   $\hat{z}$  +  $\hat{z}$   $\hat{x}$   $\hat{z}$   $\hat{z}$   $\hat{z}$  +  $\hat{z}$   $\hat{z}$   $\hat{z}$  +  $\hat{z}$   $\hat{z}$  +  $\hat{z}$   $\hat{z}$  +  $\hat{z}$  +  $\hat{z}$  +  $\langle x, x \rangle$   $7 < ; = \langle \mathbb{Z} \rangle$   $\langle x, x \rangle$   $\langle x, x \rangle$   $\langle x, x \rangle$  $\in \mathcal{S}$ % $x \cdot \in \mathcal{S}$ | }  $\in \in \mathcal{S}$   $x \cdot \in \{$ | }  $\in \{$ |

?sA?l pj dow@%ol qx{ pl qwor j r % vuf @%12Lpdi hv2ol ax{ pl awor i r 1sqi % 2A?2sA

 $mz...$ •,  $x\check{Z} \in |x'|^2$   $xf x^2$ ,  $\infty$   $xf \}$  •  $\%$ ,  $x \check{S}$ •x^}yx,, ‰°^‰X,,,€†x‡x{‡x‹ n..•‰. ^} %o•^%o †€• } ^x , }zx ,, x | }^,, ... †… $\{\pm x \cdot \hat{S}f\}$  zx  $\hat{ }$  †… $\pm xz$  ,  $xzx'$  }  $\in \mathcal{S}$  $\hat{\mathcal{A}}$ ‰ $\mathbf{x} \cdot \mathbf{\in}$ } †…, } z…́ €z $\mathbf{\in}$   $\mathbf{\in}$ } • ‡x,, x  $\hat{\mathcal{A}}$  | ,, …  $\hat{\ }$ %xz,, €f †…̂‰z' x" } f •Ї^…‡x " } †… ˆ‡} | " …€ ̇̃†‡} | €, € €•х €, а‰рх• €'} € …| xy∈‡… $f$  | }^,, ..{ ∈, ∈ •},,% $x,$ , ..{  $\dagger$ …‡xz" x" x ‰•^‰  $\in$  $\in$ , а‰ $x \in$  $x$  "} ^} ‰• ... †…• €• €…, €‡x%€ mzx• ... {} "}‡€  $\{x, \ldots, +1, \pm xz, x^* \} \in \mathcal{S} \times \mathbb{R} \times \mathbb{C}$   $\} \rightarrow \mathbb{R}$  + x  $\pm x$  $z...$ ,  $\}$   $\ldots$ ,  $\ldots \in$   $x \uparrow \ldots \updownarrow xz$ ,  $x^{\omega}$   $\}$   $\hat{\cdot}$ ,  $\in$   $\}$   $\ldots$  $\hat{x}$  x  $\hat{z}$  +  $\hat{x}$  x +  $\hat{z}$  +  $\hat{z}$  +  $\hat{z}$  +  $\hat{z}$  +  $\hat{z}$  +  $\hat{z}$  +  $\hat{z}$  +  $\hat{z}$  +  $\hat{z}$  +  $\hat{z}$  +  $\hat{z}$  +  $\hat{z}$  +  $\hat{z}$  +  $\hat{z}$  +  $\hat{z}$  +  $\hat{z}$  +  $\hat{z}$  +  $\hat{z}$  +  $\hat{z}$  +

?s vw| oh@nwh{ w0dol j qh= ul j kw2f hqwhu>hA111?2sA

.  $\langle x, y \rangle = \hat{y} + \hat{y} + \hat{z} + \hat{z} +$ …z…{  $x \neq \{ \check{S}f \}$  , ‰ ! 201= , . 7=; " } zx~ €‰ • x y  $\in$ , ...• ...  $\in$   $x \mid t - x'$  6 %  $\{x \mid y \in$ , ...  $x' \}$ ‡x| €…‰} • ˆ‰Š€' €€' Šˆ‰‡x• €'€

mz…•,, xŽ€ | x x•…€, а‰tx• €'ŠŠyx• €f …  $\widetilde{S}$  6 %  $\{ \pm . \pm \}$  ,  $\}$  .  $\{ \%$  %  $\infty$   $\infty$  $x \ddagger {\hat{S}} f$ ,  $\%af = A = * 5207 \widetilde{S} / 56 \cdots \widetilde{S} / 51 \ldots \in \mathbb{R}$ , x ‰° ^‰€ " $x \in \mathcal{S}$  ‰ $\varepsilon \in \mathcal{S} \subset \mathcal{E}$  ‰z‡}  $f$  } " … b‡, ... Ž} ˆ‰. " }  $f$  ... € $f$  x% € †..‰} yŠ | x  $% \bullet$  ^‰… $% z \in f ...$ <sup>\*</sup> x †…‡xz" x" }  $f \simeq$ , } zŠ €z€• Š x | x €ˆ‰…z‡} ƒ} " …€' Šˆ‰‡x• €'x  $y\check{S}$  } †…‡xz" x‰ ^x | }^" … $f \in \exists \in \bullet : f$  r• %a., }  $\uparrow ... \in \{ , \} | x \cdot x |$  ‰...\*  $\downarrow \leq x$ } €' Šˆ‰‡x• €'Š dx y€ …z… †…ˆ‰€{' € €̂•…‡€̂%€"}∫…89>2+x‡{Šf}"%Š,Љ‡ /3 - ‰x{x

?sA?l pj vw| oh@hdol j q= ul j kw>h

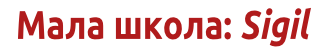

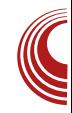

**alt="linuxmintlogo" src="../Images/linuxmintlogo.png" />Tekst...</p>**

ADFVMEHT style="align: left/right;" унутар *img* тага осим што поравнава илустрацију уз жељену ивицу, одређује и однос илустрације у односу на друге елементе унутар  $\bm{p}$  тага, што за последицу доноси окруживање илустрације текстом као на слици.

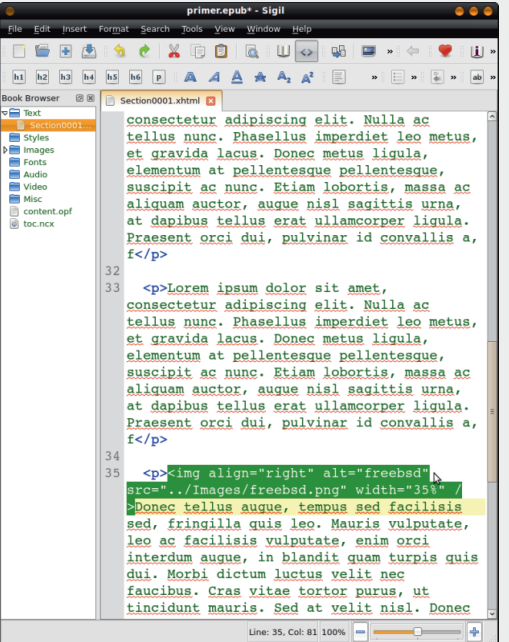

Још једном да поновимо, да све што важи за img таг за слике, идентично важи и за **video** таг за видео илустрације и за **audio** таг за аудио илустрације.

#### За крај епизоде

Овим смо комплетирали главно тело наше *ePUB* публикације. Ако сте дословно пратили упутства, сад имате  $j$ едну HTML страну (xhtml), једну CSS страну, више илустрација (слика, видео и аудио датотека) које су већ распорећене у HTML страници.

За следећи пут нам је задатак да поделимо ту велику HTML страну у више целина (ради лакшег учитавања), да направимо насловну страну, затим страницу садржаја за лакшу навигацију кроз ePUB и да додамо мета податке.

 $H$ аставиће се $\mathbb Z$ 

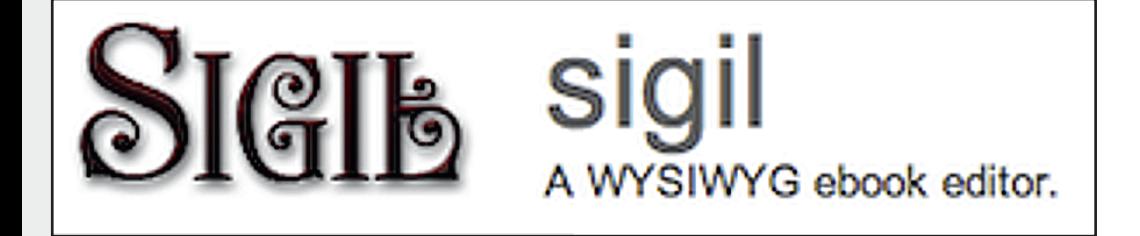

# <span id="page-29-0"></span> $Qkeh$   $\lceil s \rceil v$

Teh\h\_[gkhnl]`j b[h\j[bh][v`\_`p`  $\Delta$ 

 $\hat{S}_{\text{A}0}$   $\uparrow$   $\hat{S}_{\text{A}1}$   $\uparrow$   $\uparrow$ 

672⇒A '} ^• І ..y‡x•..z,, €Œ †‡...  $\{\ddagger xf \times \bullet x \mid \} \bullet \check{S} \bullet .. \check{E} \check{S} \hat{ } \check{ } \} y \in \hat{ } x \mid \ddagger \sim \in$ z€ } • x% {..‡€'x ..y‡x•..z,, €Œ €{x‡x  $n \uparrow$  f x , x  $\bullet$  ...  $\uparrow \uparrow \ldots \uparrow \uparrow \ldots \uparrow$  ,  $\in$  ... zx  $\uparrow \uparrow \downarrow \ldots \uparrow \downarrow \downarrow$   $\uparrow \uparrow$   $\uparrow$  $, x f$  } " } , †‡z } , ^‰} , . . . f , x• . . } • € Š+‡x^% ..| |z} | ..*Ž*}%€‡€{..|€,,} x, €€  $f x, ...$   $\in$   $\mathscr{L}$   $\mapsto$   $\in$   $\mathscr{L}$   $\uparrow$   $\mathscr{L}$   $\in$   $\mathscr{L}$   $\uparrow$   $\in$   $\mathscr{L}$   $\uparrow$   $\in$   $\mathscr{L}$   $\uparrow$   $\in$   $\mathscr{L}$   $\uparrow$   $\in$   $\mathscr{L}$   $\uparrow$   $\in$   $\mathscr{L}$   $\uparrow$   $\in$   $\mathscr{L}$   $\uparrow$   $\uparrow$   $\in$   $\mathscr{L}$   $\uparrow$  $\{.\}\infty$ , x

672 $\Rightarrow$ A  $\hat{x}$ |  $\uparrow$   $\Leftarrow$  z $\in$   $\leftrightarrow$   $\forall$   $\forall$ <sub>0</sub>{ .. $\downarrow \in$  x ...  $\check{SZ}$  " x •  $\uparrow \in \check{E}$  " x  $f \in X$  | ...  $\check{SZ}$  " x  $\{\pm x f \check{S}'\}$   $f x \bullet \hat{\epsilon} f x, \dots, \pm \pm \epsilon, x \dots \}$ ,  $|\cdot \rangle \bullet \epsilon$ †‡ $\in$  Ž} $f$ Š '} • .‡ $\in$ ̃  $\in$   $\neq$  $\in$   $\in$   $\mathcal{C}_{0}$ ,  $\in$   $\in$   $\mathcal{C}_{0}$ ,  $\in$   $\in$   $\mathcal{C}_{0}$  $z\}$ ..f  $x \cdot x, \in f' \in z \in \cdot x \cdot \cdot x$ ,  $x \cdot \cdot \cdot x$  '} '}  $\{\uparrow\downarrow\ldots\uparrow\downarrow\downarrow x\}$ ,  $\ldots \in f \circ \oplus f \circ f \circ x$  |  $\circ \circ$   $\circ$   $\circ$ †‡..†‡x‰€•zŠŽ, € } ‹ }•‰ • ..'€ ^€{,, x  $\mathcal{L} \in \mathsf{E}$ tx'Š|x,  $\mathsf{E}'$ } •x|x‰•| $\mathsf{U}$ t $\mathsf{I}$ . Štx•}  $\in$   $\in$   $,$  } pzx•x •x% {  $\pm \in$  x  $\pm$  . { $\pm x f x$  ^ } ^x^%a'€€•z∈•}†..‰x%o{..‡€'x x ^zx•x †..‰x‰{..‡€'x ^x| ‡~€ z€• } "€z..x ..l ,  $x \bullet \bullet \} \{ \bullet x \%_{0\sim} \} f$ 

 $p, \infty$  $672\rightarrow A\cdot x\%$   $\cdot 1 \in$ 

#### O[gcime[pct[fcr `f

k x<sub>n</sub>  $\epsilon$  † Š x•  $\epsilon$  x  $f \epsilon$ • }  $f \rightarrow$  , {,  $68 > <$  $6 * 72 > 5 = 287$  '}  $\uparrow \downarrow$  zx  $\bullet$  x% {  $\downarrow \neq$  x  $\in$  {x  $\downarrow$  x 672⇒Ax px^‰'€^} €• Ž}%€‡€†..‰x  $%1.1€$  ~ €z.  $%1.1$  \* 726 \* 5< z. • €. x ?. 125 <  $\cdot$   $\uparrow$  %" } - ;\* @Z0 < € † } ' $\cdot$  ×  $\sim$  €  $57 - <$ \*9. < n..} % 2€ Œ €{x‡x ..z}  $\bullet$  x% {...  $\downarrow \in$  } '} | x ^ } ..z, x| x  $\uparrow$  ...  $f$  }  $\downarrow$  x" } f  $\cdot$ Štî tx  $f \in x$  + ...  $\cdot$  tx  $\cdot$  tx  $\ge$  tx  $\ge$  x  $\pm$  x  $|x \in f$ ,  $x \cdot ... \cdot \%$   $\hat{i}$  +  $\cdot \cdot \cdot$  +  $\cdot \cdot \cdot$  +  $\cdot \cdot \cdot$  +  $\cdot \cdot \cdot$  $\in$ {x‡x | ..y  $\in$  }  $\rightarrow$   $\star$  f x{' } , x  $\hat{ }$   $\in$   $\star$   $\bullet$   $\in$  $\hat{z}$ x  $\in$   $\{\pm\}$   $\}$   $\{x^*\}$   $\uparrow$   $\pm$   $\uparrow$   $\downarrow$   $\downarrow$   $\uparrow$   $\uparrow$   $\in$   $\in$   $\in$   $\in$  $\mathscr{A}_{\infty}$ ‡ $\in$ ',  $\infty$  s š † $\mathscr{A}$  s  $\infty$  w ‰  $\infty$ ,  $\infty$ ...

 $\tilde{A}$ i E $\tilde{A}$ üM HEF@HEHBE: E>DEC HEKI <?GJ

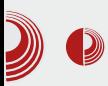

### Слободан софтвер за образовање деце

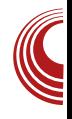

тежи, слика има више делова које је потребно открити.

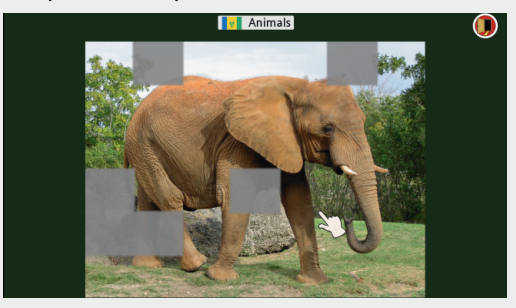

Слика 2: *Omnitux* манипулација мишем - животиње

#### **Учење**

Учење (learning) базира се на спознаји појаве на основу звука. Овде постоје три поткатегорије: возила, звуци животиња (animal sounds) и музички инструменти (musical instruments). Након што дете кликне на сличицу која је замагљена она се приказује у оригиналу, а у позадини се чује звук појаве на слици. Треба имати на уму да, иако је ова категорија веома мала, поновним покретањем ове игре учитавају се друге појаве из базе података.

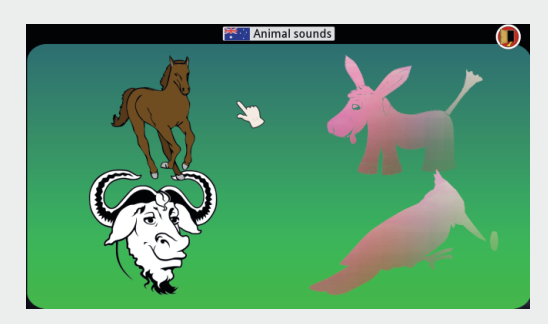

Слика 3: *Omnitux* учење - звуци животиња

#### Асоцијације

Уз овај скуп игара, деца могу да науче да препознају боје, возила, животиње и геометријске облике. На пример, код препознавања геометријских облика, потребно је препознати тражени геометријски облик из скупа геометријских облика.

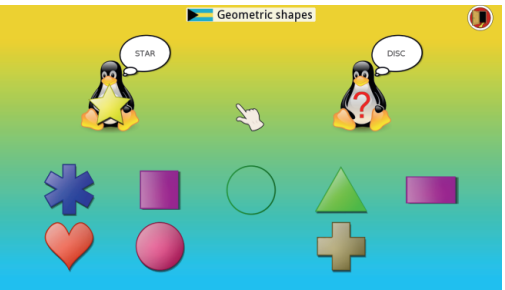

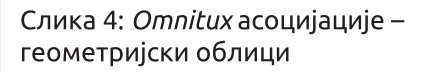

#### Картице за памћење

У овој категорији игара потребно је наћи исте картице из скупа картица. Игра је готова када се пронађу све исте картице. И овде постоје поткатегорије које су разврстане у нивое. На пример, најтежи трећи ниво подразумева проналажење три исте картице из скупа картица.

#### Новембар 2013.  $\frac{1}{3}$

[Qkeh\](#page-3-0) [ s[ v `

 $|\uparrow$ Š{…´,  $\in$   $\in$   $\bullet$  .  $\in$   $\hat{ }$  }  $\,$  ,  $}$  x, x $\bullet$  }  $\,$  , x †‡z…'

 $p. \in x$  6 72⇒A• x‡‰• }• x † x f " } " } W  $z \cdot \cdot \in x$ 

#### Te[  $\Lambda$  ecp[

p,  $x\{x, \in x \mid x\in \mathbb{R}\}$   $\therefore f \in$ • ' },,  $x \cdot x...$ ,  $x \in \mathbb{Z}$ ,  $x \cdot 9$   $\infty$   $\infty$ ,  $x\{x, \in \mathbb{R} \times \mathbb{R} \}$  $\widetilde{S}$  • …́…', '}  $\dagger$ …‰} y , … ^, …~  $\in$ % $\in$  ^ z} }, }  $f$ },,% • x• ...  $y \in \hat{ }$  | ..y  $\in$ , x % $x \sim$ },, x ˆ' ۥ x mzx • x‰} {…‡€'x €ƒx zۥ } †…‰• x‰} {…‡€'x ƒ} • Š • …'€ƒx ˆŠ ˆ z} ‰ˆ• €  $\hat{}~$   $\uparrow$   $.$   $f$   $\}, \in$   $\in$   $\in$   $\mathfrak{S}$  % $\mathfrak{F}$   $\}$   $\ast$   $\in$   $\in$   $\uparrow$   $.$   $f$   $\}, \in$   $\in$  $\bullet$ Š' %Ї} Š l }  $f$  xŽ $\bullet$  ... k ..~  $|x'$ } '}  $| \in x$  $f \times_{\mathfrak{g}} \times \%$   $\bullet \otimes_{\mathfrak{a}} \mathfrak{g}, \}$   $\dagger \hat{\mathfrak{g}} \otimes_{\mathfrak{a}} \mathfrak{g} \in \mathfrak{g}, x \bullet \in \mathbb{Z}$   $\uparrow \hat{\uparrow} \hat{\uparrow}$  $, \infty$  • Š $\mathcal{S}$   $\{\star\}$ ,  $x \bullet \ldots$ , • ‰. $\hat{}$   $\}$   $\hat{}$ ,  $x\{x, \infty$ ‡} • €

 $p, \infty$  6 72⇒A‡x•,  $\infty$ } W• ‡‰"  $\in$ 

#### $E$ *i* ht`  $\overline{1}$  c

a‡…'} z€ †‡} | ˆ‰xz' x'Š• x‰} {…‡€'Š€{x‡x • ..' $x \in f$   $x \cdot x \cdot \in$  |  $x \uparrow ... f ... \downarrow$  | }  $\cdot \in$  |  $x \cdot x \cdot x \cdot \in f$  $x \times \langle \sum_{i=1}^n x_i, x_i, \ldots, x_n \rangle$  ...t  $\downarrow x \cdot \in \{\}$  ^ x f x,  $\in f$ y‡…'} z€*f* x l x †‡€*f* } ‡ " x '}| " …'^‰x" €  $\} \cdot \{x, x'\}$  |  $x\%$   $\hat{ }$ ,  $\infty$   $^*$  x  $^*$  x  $\infty$   $\{z, \frac{1}{2}x, x\}$  x x ,, х | } ̂,, ..'. ˆ‰‡x,, ∈ ˆŠ | x‰∈ y‡..'} z ∈  $\in$   $\uparrow$   $x$   $\sim$   $\}$  ,  $\in$  ^  $xf$  .  $\hat{y}$  %,  $y$   $\dots \in$   $\in$   $\circ$   $\uparrow$  .  $\circ$   $\bullet$   $\downarrow$  .  $\circ$   $\circ$ ‡xŽŠ" ˆ• Š …†} ‡x• €'Š • €' '} …| ‡} | €‰€  $\bullet \dots \in \bullet$  . . $\in f$  x ~  $\in \mathsf{z}$  . .% $\in \mathsf{w}$  x  $\ldots$  x ^,  $\in \bullet \in$ 

 $p, \infty$  6 72⇒A $\hat{ }$ , x{x,  $\infty$  x W  $\uparrow\!\%$ "  $\in$ 

 $p, \leq x$  6 72⇒Ay $\pm$ …'} z $\in W$  xy $\in \neq x^*$  }

#### S<sub>[</sub> becd`

 $mz...$ '}  $\in$ { $\downarrow x \cdot x \cdot \downarrow xe \cdot f \in$  ' x" } Š  $\cdot \ldots \cdot \hat{S}$  $| x \%$   $| z \}$  "  $x$   $\uparrow \downarrow z \in \uparrow \dots \{ , \} | \in | \}$  ,  $\% \leq Z \dots$  $\hat{ }$ ,  $\in$  } n…‰} y , …'} Š…Ž€‰∈ | } ‰' } " x

#### Rck[v `

 $n \in x^* \; \in f \times \cdot x \cdot \in \{x \times \cdot \cdot x, x \} \cdot \cdot \cdot \cdot$ ^, …z€f x € ^x …̂, …z, €f  $\pm$ } ހf x l x …zx'

Ãì ¸ ȼüM: HEF@HE HBE; E>DEC HEKI <?GJ

### $Teh\$  h  $\lceil g \, khn \rceil \$  i b[ h\ i  $\lceil bh \rceil \rceil v$  ` p`

" xހ, |}• x †‡z…ŠŽ} ˆ, …zx x • x‰€f ŠŽ} €| x †€• Š

G` h^j [ n ct[

c}.. $\{\downarrow x \in x \quad \hat{} \} \quad \star x \quad \star \in \Sigma x \quad x \quad \star \quad \check{\Sigma}$ <sup>"</sup> Š  $|$  ‡~ xz, €Œ x<sup>^</sup>‰zx € †… ..~ x'x  $|$  ‡~ xzx Š  $\hat{z}$  } % i ..., ∈ Š  $\hat{z}$  |  $\hat{z}$  - xz }  $\hat{z}$  |  $\hat{z}$  + ...  $\hat{z}$  - x, }  $\dagger$ …‰×‰{…‡€'} "Š|} ^xf … |‡~ xz} • } "%фх, " } ` *f* } ‡€• } € i x‡€yx • x... €  $| \uparrow \sim$  xz}  $\check{Z}$  x,  $\in$ • } ez $\uparrow$ .  $\uparrow \circ$  }  $\check{S}$ ,  $\in$  }

#### $p \leftrightarrow x$  672 $\Rightarrow$ At $\in x$ " } W

#### Vf ` | ahkl

r f } ‰..^%o'} • x%o{..‡€'x • ..'Š f ..~ } f ... †…| } ' €‰€ " x | z} †…‰• x‰} {…‡€'} ƒ Š•€• Š  $\in$  ^†… $f$ },,  $\in$ •} n…‰x‰{… $\neq$ €\*  $f$ Š• $\in$ \* x  $\{\downarrow \& x \; f \; . \{\check{S}', \ldots \hat{S} \}\} \cdot \in [x, x \cdot \check{S}']$  ,  $x \check{S} \check{Z}$ " …‰ x, € € | x †‡} †…• " x'Š •zŠ• … $|\ddagger\rangle \cdot|$ , { ∈, ^‰\$ $f$ },, % r †…‰× ‰} {…‡€'€ ˆ†…ƒ} " ۥ € ƒ …{Š" } '} " xŠŽ€‰€  $\{|\}$   $\cap$   $\bullet$  .  $\in$   $\uparrow$   $f$ ,  $f$ ,  $\in$   $\bullet$  , x,  $x \bullet \in$   $y \in$  ... | x  $\hat{i}$   $\uparrow$   $\uparrow$   $\up$ l }  $f$  xޕ  $\therefore$  ∈, ∈  $\ldots$  •  $\therefore$  ∈ $f$  { $\therefore$  |  $\downarrow$  Š(∈ $f$  $\hat{z}$ } ‰ $\hat{z}$   $\hat{z}$  + ... x%  $f \hat{z}$  + ...  $f$  }  $\hat{z}$   $\hat{z}$  +  $\hat{z}$  x

 $p, \infty$  6 72 $\Rightarrow$ A{} ..{ $\pm x \in x$  W • } " ‰‡x' " x ` ƒ} ‡€• x €i x‡€y€

l xˆ‰xz€" } ˆ}

- i …‡€̂ " €, € ູ•…z€
- 4 6?KKG [FDE@KLOJFLI:](http://omnitux.sourceforge.net/) <=FI>< E<K
- 4 6?KKG JFLI: <=FI>< [E<KGIFA<:](http://sourceforge.net/projects/omnitux/) KJ **FDE@LO**

 $p, \le x$  6 72⇒AŠ $f$ }‰...̂%W  $\cdot + \cdot f$ ,  $\in \epsilon$   $\leq$   $\leq$   $\cdot + \cdot$   $\leq$   $\cdot$   $\ldots$ 

# <span id="page-33-0"></span>Lgl'jg'l f j 'a ' c dhf mgcd[pct'

# $! +$  "  $c e$  dpct  $c b k c$  m ghkl  $c$

 $\bigcap$   $\text{``a}$ y‡x "x  $\in$ , ‰‡,, }‰ '}  $\prod_{i=1}^{n}$   $\prod_{i=1}^{n}$   $\forall x \in \mathbb{R}$  x yx\*x  $\dagger$  .  $\mid x \rightarrow x$ \*x  $\cdot$  .  $f \uparrow x$  $, \in \}$  - 8+. ^x +  $\uparrow$  + ...  $f \in \infty$  , x • .. $\ddagger \in \tilde{S}$ ,  $\in \check{Z}$ • $\in \mathbb{C}$   $\in$   $f$ ,  $x \in$ ,  $\cdot \cdot \in$ , • $\in$  h x• ...^S  $\uparrow$   $\downarrow$   $\downarrow$   $x \bullet \in$   $| \cdot \rangle$ ,  $\in f \in \mathbb{Z}$ ,  $\ldots \bullet x \bullet \mathcal{C}$   $\mathcal{C}$   $\downarrow$   $\circ$   $\in$   $\downarrow$   $\ldots$ •‡€†•€∴*f* •∴*f* †x"€x'} ..•%#...•‡€‰ •..zx,, x •y..{ ^€{Ї,, ..^,, €Œ †‡..†Š% w ‰ '} ‰. - 8+. Їx| €...†..{‡}•, ... €

 $\cdot$ x $\cdot$  ... ^} Š.† $\cdot$  ‰ ŽŠzx'Š  $\cdot$ . $\pm \epsilon$ ̃ " $\epsilon \geq \epsilon$  $\dagger$ .  $x \bullet \in \in \pm$ .  $z' \}$   $\downarrow$ xzx'Š Š ‰ $\bullet$ Š  $\uparrow \downarrow \in$ xz} h | x , € ^ f ... , } • ‰. , xŠŽ€, € € • ..z. { 

j ..•€, • x ∈ • ..‡€̂, ∈Ž• ... ∈f } | x,, x^ ^Š  $x \times \mathbb{Z} \bullet " \in ...y, \infty \quad x \times \mathbb{S} \otimes_{0} \mathbb{S} \in \mathbb{S} \times \mathbb{S} \}$ †‡€'xz}, x ^x'‰z} € ^}‡z€^} q...•,, xŽ€  $|x^{\hat{ }}|$   $\uparrow$   $x$   $\uparrow$   $\in$   $...$   $\dagger$   $.2$   $\uparrow$   $\uparrow$   $\in$   $\in$   $f$   $\uparrow$   $\perp$   $x$   $\in$   $f$   $x \in$ 

 $\tilde{A}$ i ȼ iMHEF@HEHBE: E>DECHEKI <? GJ

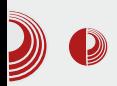

### Adobe и лекција из сигурности

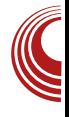

да их обе стране морају чувати - и корисник и сајт. Корисници ће се потрудити да лозинке не дијеле са другима, да их не записују и да буду јединствене.

Улога сајтова у чувању лозинки је сложена, али за тај поступак постоје сигурносни савјети којих се треба придржавати.

Прије свега, сајтови не треба да чувају лозинке, већ њихове излазне вриједности након примјене хеш-функције. На примјер, ако на низ (енгл. string) "LiBRE!" примјенимо SHA-256 алгоритам, добићемо хеш-вриједност: d0803cb63777a6b8935a0d69208756ff5 17a51056d82852ce3b87abd1f51e069. Овај хеш-низ има 64 карактера. Практична специфичност јесте што је израчунати "хеш" увијек исти за улазну вриједност, али на основу њега не можемо знати да је улазна вриједност "LiBRE!". Односно, хеш-функције су једносмјерне.

Управо једносмјерност хеш-функција и криптичност хеш-вриједности омогућавају чување приватности. Приликом регистрације корисника, сајт израчунава хеш-вриједност лозинке, па се та вриједност (као што смо видјели, повелика нова "ријеч") сачува заједно са корисничким именом. Приликом пријаве, корисник уноси лозинку, сајт опет израчунава хеш-вриједност и пореди је са сачуваном у бази података. Ако се поклапају, лозинка је исправна. Дакле, сајтови никад не "виде" лозинку корисника.

свега, *Adobe* није користио хешфункције! Наиме, компанија је одлучила да лозинке енкриптује, а енкрипција је двосмјеран процес уколико имате кључ. Погледајмо приміер користећи нашу лозинку "LIBRE!". Ако на њу примјенимо DES алгоритам и кључ »123456« добићемо вриједност "8gmTp3giMSY=". Истина, лозинка није видљива, али само привремено, јер је процес могуће обрнути истим алгоритмом. Код хешфунција то није изводљиво.

Откривање најчешће корисничке шифре била је играрија: требало је пронаћи DES енкриптовану вриједност и видјети које напомене за присјећање лозинке стоје уз њих. Одгонетнути шта се крије иза "бројеви од 1-6", није било тешко, па тако данас знамо да је најчешћа лозинка у бази података била "123456" – добра за примјер, али веома лоша за примјену у пракси.

Какве смо поуке извукли из Adobe-овог сигурносног скандала? Опет смо видјели да велико име компаније не значи велику сигурност података. Очито је да *Adobe* није слиједио сигурносне препоруке. Потом, видјели смо да су корисници веома лењи да смисле сигурну лозику, као ни да их Adobe на то није охрабривао. Да ли је ипак у читавој овој причи критика на рачун компанија и корисника када је аутентификација у питању, најбитније оно што је *Google* јасно ставио до знања: лозинка више није довољна за чување нашег онлајн идентитета?

Шта је *Adobe* урадио погрешно? Прије

# <span id="page-35-0"></span> $T$  j  $\mid$   $\mid$  j c

# $$84$  d[ h i hkj ` \_gcqdc k` j ] ` j

 $\hat{S}_{\text{A}0}^*$  o…f } …k,  $\in$ , x‡

r • …' ۥ …" x†‡xz€‰} ˆ x'‰Š " } • …ƒ …| …•‡Š~}" x • x ‡x• z…' € f x"}‰ f " " …ˆ‰| x ˆ z…'Š ˆ x'‰x†' ۥ x• €'Š †…ˆ‰x z€‰ "x €, ‰‡"}‰| €‡}•‰... †..•‡}‰ "  $\{f \right\}$   $\downarrow$   $z$   $\}$   $\downarrow$   $x \in \{1, 2, \ldots, n\}$  " x • x  $\downarrow$   $x \in \{2, \ldots, n\}$  $\epsilon$ ,  $\epsilon$  + . ^ ‡} | ,, . . % • . . • ‰. " } % x +,  $\epsilon$  $\bullet$  x $\bullet$   $\in$   $\circ$   $\uparrow$   $\ldots$  % $z \in \mathcal{C}/\mathcal{C}$   $\in$   $\circ$   $\mathcal{C}$   $\bullet$   $\ldots$   $\downarrow$   $\circ$   $\mathcal{C}$   $\downarrow$   $\circ$   $\ldots$   $\downarrow$ ## ˆ} ‡z} ‡x i x• … ˆ} …z… †…‰…" }  $\{\pm x \mid \pm \pm 1 \ldots f \ldots \& 072A^{\dagger}\} \pm z \} \pm x \pm \ldots$ •  $\&\&\}f \ldots$  $\check{S}$ …z…f‰•^‰Š

 $gx$   $\uparrow \updownarrow \in f' \updownarrow \quad " \updownarrow f \dots \check{S}$ } % $x \uparrow, \infty$   $x \uparrow \in \check{S}$ †€̂ x,, Š Š  $1$ .;;B B …•‡Š~}" Š •…′} €*f* x  $\Im{\{\pm x \cdot \}}$ , B=187  $\Im{\{\pm z\}} \ddagger$  r  $\bullet \ldots$ ,  $\epsilon \in$ {Їx• €…" …' | x‰…‰} • € • x ˆ x'‰z€| €ƒ …| x  $\forall$  z  $\in$   $\forall$   $\in$   $\forall$   $\in$ " x • …'} ƒ '} †…•‡} " Љ € | x '} | …̂‰Š†x" " x †…‡‰Š x| ‡} ˆ x ˆ x'‰x '} . 996

#### ^ j or edo`

vhuyhu1vr f nhwbsr uw @ ; 3; 8 vhuyhu1vr f nhwbkr vw @ \* 45: 131314\* r r ov1sur { | 1r q= Wuxh or j 1df f hvvbi l oh @ %2kr ph2sur mhndw2vdmwbdf f hvv1or j % r j 1huur ubi l oh @ %2kr ph2sur mhndw2vdmwbhuur uv1or j %  $\mathsf{r} \bullet \dots \in \mathsf{F}$   $\dots$   $\mathsf{v} \in f \dots$   $\mathsf{S}$   $\uparrow \dots$   $\mathsf{S}$   $\uparrow \dots$   $\mathsf{v}$   $\mathsf{v}$   $\mathsf{v}$   $\mathsf{v}$   $\mathsf{v}$   $\mathsf{v}$   $\mathsf{v}$ " xz}, € | x ^x'‰^, Š x • xŒ‰} z} ^x ^z€Œ  $\{E, \frac{1}{2}$  √  $E \in \{x, y \in E \in \{x, y\} | x, \ldots, ZX^{\bullet} \}$  ∴. J<IM<I JF: B<K7?FJK mz€ƒ y€ ^x'‰y€...| …^%Іx" ^z€f x •…'€ •" x'Š  $\epsilon$ ,  $\epsilon$  @ + x| ‡} ^Š ^} ‡z} ‡x k } • Љef "}  $\sim$ },  $\epsilon$ f ... | x ^ x'‰ T~ $\epsilon$ z $\epsilon$ V \* \* x  $<< 8' (9) 53$   $\in \in \text{?}, \in \text{Z}, \dots, x | \downarrow$  $\hat{\epsilon} \in \{-1\}$   $\rightarrow$ ,  $\epsilon f \dots$  ,  $\epsilon$   $\dagger$   $\Re_{0}$ ,  $\bullet \epsilon x$ ,  $\Im_{0}$  $\hat{\epsilon}$ {Ї" ...̂" }†‡..†Š‰  $\epsilon$ •, x~ Š' $\epsilon$ ̃}‡z}‡  $\epsilon$ , %,  $\frac{1}{2}$  %  $\frac{1}{2}$   $\frac{1}{2}$  +  $\frac{1}{2}$   $\frac{1}{2}$   $\frac{1}{2}$   $\frac{1}{2}$   $\frac{1}{2}$   $\frac{1}{2}$   $\frac{1}{2}$   $\frac{1}{2}$   $\frac{1}{2}$   $\frac{1}{2}$   $\frac{1}{2}$   $\frac{1}{2}$   $\frac{1}{2}$   $\frac{1}{2}$   $\frac{1}{2}$   $\frac{1}{2}$   $\frac{1}{2}$   $\frac{1}{2$ n…‡} | ‰{x " x ^}‡z}‡Š  $f$  ..~ | x € $f$  x $f$  ...  $\hat{x} \times \hat{\infty}$  " x +  $\hat{x} + \hat{y}$   $\hat{z} + \hat{z}$  x  $\hat{z}$   $\hat{z}$   $\hat{z}$   $\hat{z}$   $\hat{z}$   $\hat{z}$   $\hat{z}$   $\hat{z}$   $\hat{z}$   $\hat{z}$   $\hat{z}$   $\hat{z}$   $\hat{z}$   $\hat{z}$   $\hat{z}$   $\hat{z}$   $\hat{z}$   $\hat{z}$   $\hat{z}$   $\hat{z}$   $\hat{z}$   $\hat$  $y \in f$  ... $CE\rightarrow$ ,  $\in$   $x \in CE\rightarrow x^+$ ... $\Rightarrow$   $\in$   $f$  ...‰ $\cdot$ ...  $| x \hat{\cdot} \hat{S} | ... \hat{\cdot} \hat{\omega} |$  ,  $\in \hat{X}$   $x + ... | ... f$  ,  $x \in \hat{X}$   $x \in \hat{S}$ ‰…€• z} ˆ‰€

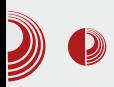

### Nginx као посреднички сервер

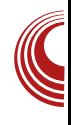

На сервер ћемо инсталирати Nginx, чија је функција *HTTP* сервер и посреднички (ргоху) сервер, а у /etc/nginx/sites-available/sait.conf ставити оваква подешавања за наш главни сајт:

**server { listen 443; server\_name www.sajt.com; access\_log /var/log/nginx/sajtaccess.log; ssl on; ssl\_certificate /etc/nginx/keys/sajt.crt; ssl\_certificate\_key /etc/nginx/keys/sajt.key;**

```
location / {
    proxy_set_header X-Forwarded-
For $proxy_add_x_forwarded_for;
    proxy_set_header X-Real-IP
$remote_addr;
    proxy_set_header Host
$http_host;
    proxy_set_header X-Forwarded-
Proto https;
    proxy_set_header X-Forwarded-
Host $host;
    proxy_pass
http://localhost:8085;
    }
    #!!! IMPORTANT !!! We need to
hide the password file from
prying eyes
```

```
# This will deny access to
any hidden file (beginning with a
.period)
```

```
location ~ /\. { deny all; }
```
Видимо да Nginx, након што се покрене, слуша на адреси www.sajt.com. Све захтіеве који стигну прослиједиће на http://localhost:8085, односно нашу апликацију која је доступна само са рачунара на којем је покренута (сервера). *Nginx* ће апликацији уредно прослиједити и сва заглавља, као што је излистано у подешавањима. Пошто је сајт је доступан на порту 443 користимо SSL и Nginx-у препуштамо комплетну енкрипцију саобраћаја.

Преостало нам је да региструјемо и направимо поддомене за наше сајтове/апликације на портовима 8086 и 8087, и да сачувамо двије нове конфигурацијске датотеке, са овом разли-KOM:

**server\_name domen1.sajt.com; proxy\_pass http://localhost:8086;**

Односно:

**server\_name domen2.sajt.com; proxy\_pass http://localhost:8087;**

Овим смо три сајта која су на серверу "подигнута у локалу" поставили на интернет. Много познатијем и стабилнијем *Ngninx-*у препустили смо преусміеравање саобраћаја и  $\mu$ заглавља, али и енкрипцију и компресију података. Овим смо повећали сигурност главног сервера и растеретили HTTP сервере апликација у којима су сајтови прављени. Уколико апликација иза сервера пријави грешку, корисници ће видјети само да нешто није у реду, али не и лог апликације који би могао садржати податке за злоупотребу.

**}**

# <span id="page-37-0"></span> $T[f k]$  ht f  $[kk]$  hj

V]  $h$  m

 $\cdot$  h

 $\hat{S}_{\text{A}}$  dx,  $\in$  ...] ...e  $\in$ " i x… • ‰… '} " xz} | } " … Š †‡…• ' …ƒ y‡…'S S …z*…f* y‡…'S …y'x^"€"}*f*…  $, \} \bullet \} \dots y \}, \dots \circ \text{Set} z \cdot x, \} \bullet x \cdot * \text{#}.$ 

 $\hat{z}$  {x  $\hat{z} \in \mathcal{C}_{0}$  {  $\hat{z}$  {  $\hat{z}$ }, } | ...  $\hat{S}$  {  $\hat{S}$   $\hat{y}$  %

#### Tckl `f i h `e` hdmf ` gl [

n…| }, x | …• Šf } "% •…‡€^‰" € ^€^% of  $\rightarrow$  , x‡} | y} Šz. | ∈ . | ‡} • } ,, } †. {. | ,, ... ^% $\varepsilon \bullet x \bullet x^*, \in \}$  ^Šf $\xi x^* \}$  %1{ %0} ^%6 , x  $\uparrow \uparrow \in f$  }  $\uparrow$  •  $\downarrow$   $\uparrow$   $\hat{\cdot}$   $\%$   $\downarrow$   $x^*$   $x$   $\circ$   $x \mid \uparrow$   $\sim$   $x^*$   $x$ p€̂‰ƒ †…|},} |…∙Sƒ}"‰ S \*#.'S ˆ z…| € ˆ} " x " xz…• } " } †…ˆ' } | " }  $, x' \xrightarrow{S} | \} \in \{ , \infty \}$  %  $\{ | \}, x | \cdot \cdot \xrightarrow{S} f \}$  . % …| {…zx‡x'Š'… $f$  " x‡} | y… $f$  i , x^} " x •..;} "} ^} |..•Šƒ}"%o†..|}, €‰ •xz€^} …| ^x*f* } ●, x^} |…●Šƒ },‰ i,x^x  $|\cdot \cdot \cdot \cdot \cdot f|$ , % ' 79/) 2+  $\cdot \cdot \cdot \cdot \cdot f$  …  $|\cdot \cdot \cdot \cdot x|$  x • …‡€ ‰ €  $f$  …~ } | x €  $f$  x | } … " x^, …z  $\{\cdot,\cdot\}, x^{\hat{}}$ , …z ∈  $\{\cdot,\cdot\}, x^{\hat{}}$ , …z i … $f x, |\}$ • .  $\in f \times \{ \} \in \mathbb{R}$   $\in \{ \}$   $f \dots \{ \} \dots \in \mathbb{R}$ , x^, ..z †… $, x^2, ::z \in \dagger$ …‰… $, x^2, ::z \in \mathcal{S}$  86' 79 &8+)9/54 &8: ( 8+)9/54 &8: ( 8: ( 8+)9/54  $n \uparrow \in \infty$  ...  $f \in \infty$   $\uparrow$   $x \upharpoonright z$   $z$   $\uparrow$   $z$   $z$   $\upharpoonright$   $\vdash$  ...  $\circ$   $\circ$   $f \upharpoonright$   $\downarrow$   $x$ %  $,$ , }" } y €%€ †..% $\phi$ } y  $, x \mid$  }  $\in$  €,  $\in$  €' $x \mid$  }, x ^} | " x …| †…{…| " …ˆ‰€ †‡€' ۥ …ƒ • …‡€• "  $Y''$   $X$  …z…{  $\hat{\in} \mathcal{C} \longrightarrow f$   $\hat{\in} \in \mathcal{C}$   $\{f \in \hat{\in} \mid X \in \mathcal{C} \}$  $|\cdot \cdot \cdot \cdot \cdot|$  , % '}  $x \cdot \cdot \cdot$   $x \cdot \cdot \cdot$   $\cdot \cdot$   $x \cdot \cdot \cdot$   $x \cdot \cdot \cdot$  $\ket{x \in f}$  \* #. ' "}  $x \Im_{\text{co}} f x \Im_{\text{co}} \in \mathbb{R}$   $\Im f \uparrow \in$ 

^x%€ †…| " x^, …z} Š …∙z€‡Š " x^, …zx € †…‰…| "x̂, …z} Š …• z€‡Š †…| "x̂, …zx …| z…'}, … k }•Љf  $\uparrow$  +…, …~ x' | }, …zx  $; \; | " \; | \; \check{S} \times \mathbb{R} \times \mathbb{Z} \times \mathbb{Z} \times \check{S} \} \uparrow \in \mathbb{C} \times \mathbb{C} \; | \; r \cdot ... \in \mathbb{C} \; ...$ • …‡€ˆ‰ $f$  … $\}$  ‹ €, €̂ x" } | }, …zx \*#. '  $\{\text{\sf f} \{ \text{\sf x} \} \dots \text{\sf y} \in \mathcal{S} \mid \text{\sf x} \in \text{\sf CE} \in \text{\sf f} \}, \text{\sf s} \}$  \,  $\text{\sf x} \bullet \dots \text{\sf f}$ " ۥ ‰x " } Šz} | } …" " } €ƒ} " …zx‰€ | } … • x… \*;= • x…Š^, } | } " }  $f \uparrow \uparrow \uparrow f + \uparrow$ 

\_gr f xphqwf odvv~duwl f oh€

\_ehj l q~gr f xphqw€

\_sduw~Suyl Ghr € \_vhf wl r q~qdvor y€

\_vhf wl r q  $\sim$ qdvor y $\in$ 

\_sduw~Guxj l Ghr € \_vhf wl r q~qdvor y€ \_vxevhf wl r q~sr gqdvor y€ \_vxevxevhf wl r q~sr gsr gqdvor y€

\_sduw ~Wuh\_\* f l Ghr € \_vhf wl r q~qdvor y€

\_hqg~gr f xphqw€

• ‰… $x$ • … • … $f$  †x'. …zx"  $x | x'$ }

ÂÌ È¼üM: HEF@HE HBE; E>DEC HEKI <?GJ

Увод у *LaTeX* 

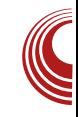

### Part I Prvi Deo

naslov  $\mathbf{1}$ 

 $2$  naslov

### Part II Drugi Deo

3 naslov

- 3.1 podnaslov
- 3.1.1 podpodnaslov

### Part III Treći Deo

4 naslov

Приметимо начин на који се нумерисање изводи. Наслови се нумеришу у облику А, поднаслови у облику А.В, а потподнаслови у облику **A.B.C**, где је А број последњег дефинисаног наслова; В број последњег дефинисаног поднаслова, а С број последњег дефинисаног потподнаслова. Уколико је документ на српском језику, највероватније желимо да нам пише "Deo" а не "Part". То се може учинити следећом линијом ко̂да у преамбули:

**\renewcommand{\partname}{Deo}**

(\renewcommand наредба ће бити објашњена у неком од наредних бројева.) Наравно, могуће је изменити "Deo" у наредби у било шта друго, и то ће бити на тај начин именовано.

### Околина figure

Околина фигура (*figure*, енгл.) се користи када желимо да нешто посебно издвојимо у тексту (нпр. табеле, графички прикази). Околина омогућава да се лако референцирају елементи у документу. Унутар околине коришћењем наредбе **\caption** дефинишемо који ће бити назив који ће означавати тај конкретни елемент документа. У ко̂ду она се користи на следећи начин (није обавезно користити наредбу **\centering**, али у највећем броју случајева желимо фигуру центрирану по ширини документа)

**\begin{figure}[<позиција>] \centering % оно што се налази унутар фигуре \caption{} \end{figure}**

На месту где пише <позиција> треба навести како желимо да се фигура позиционира. Ако не наведемо ништа у том делу, фигура ће бити при врху странице. Уколико желимо да се фигура нађе ту где је постављена у ко̂ду <позиција>, треба бити "h!" (коришћено је у примеру у следећем делу). Скраћеница којом се фигура именује и пребројава је "*Fig.*". Опет, уколико се документ куца на српском језику, то би требало да буде "Sl.", то се изводи додавањем следеће линије ко̂да у преамбули:

# $T[f k]$  ht f  $[kk]$  hj

\_uhqhzfrppdqg~\_iljxuhqdph€~Vo1€

#### V] hs'v' kecd[ m\_hdmf'gl

 $dx y \in \hat{y}$ ,  $\cdot$  x  $\hat{y}$ ,  $\infty$   $\hat{y}$ ,  $x \times \hat{y}$ ,  $\hat{y}$ ,  $\hat{y}$ ,  $\hat{y}$ ,  $\hat{y}$ ,  $\hat{y}$ †..‰} y,, ...'} †‡} ‰E| ,, ...Šz} ^‰ ,, } • € ..|  $\{x \cdot \}$ % • ∴€  $\{ \cdot \cdot \cdot \cdot \in \}$  + ∴  $\{ \pm \sim xzx \land \check{S}$   $\check{S}$   $\& .\cdot \}$  "  $\{\downarrow x \in \check{\mathbb{Z}} \in \check{\mathbb{C}} E \uparrow \downarrow \in \check{\mathbb{C}} x \times x \land \vert x, \ldots \vert y \}$ .  $\in \check{\mathbb{C}} E$  $\in$  y..‡x '} ..‡ $\in$  % $\in$ % $\in$  † x · } % · 7 6. /) = • .  $\in$  .  $f$  . {Š' xzx Šz. • } " }  $\in$  f . | } ‡ , € € Œ  $\langle .. \ddagger f \times \& \hat{ } \circ , \infty$  r z...} " } ^, ∈ x '} †... ~}'"...•..‡€°‰%€Š,Љ‡‹€{Ї}•x•...  $\hat{A}$  .,, x , x %', x $\check{Z}$  =  $f \cdot \hat{Z}$  , x ...  $\{\uparrow\} \cdot \{\uparrow\}, \cdot \in \uparrow \times \text{Set}$  ∈ , x• ...  $\in f$ , ..zx%  $[z, e]^n$   $\in$   $\in$   $\in$   $\in$   $\in$   $[z, \pm \infty, x^2]$  vx  $\&4)$  2 <sup>\*</sup> + − 7 6. /) 8 x " },  $\in$  x ‡{Šf}, %  $f$ .{Š y€‰ </\*9. € .+/-9. •..€  $f$ .{Š •},,%fi }%\$‡ x•...^} | ‡Š{xŽ€},, },, x{, x ^€ ‰•... |x ^} |‡Š{€ †x‡x*f* }‰‡  $\{\dagger\ldots\dagger\ldots\dagger\cdot\in\ldots, x, \ldots, \dagger\ldots\}$ , ∈ x• ... |  $\ddagger\Im\in$  $, \in \}$ , x{, x• },  $\in \in$  8)' 2+ • ...  $\in \uparrow \uparrow \ldots \uparrow \uparrow \uparrow$ ...†  $\bullet \in . . , x, ., . . . f$ } "x  $\bullet \in \nexists \in , \, \circ \in z \in \in , \, \circ \bullet$  . ' $\in$ ^} .  $|$  ‡} • Š} .  $|$  " . . . . .  $f \sim$  }' } " } z€ €, } € % $\check{z}$ , } z∈ ∈, } ^, ∈ $\bullet$ } ...|,, ..^.,, ... ~ }' },, } • €‡€"} €‰Ž"} • €‡€"}^, €•} n‡€ƒ}‡ ^, }| ∈ Š | ∈‡}•‰‡∈ŠfŠŠ •..f } ^} "x, x• € • [ | f..‡x | x ^} "x, x• € €  $82/1'$  (6-

\_gr f xphqwf odvv~duwl f oh€

\_xvhsdf ndj h~j udskl f { $\epsilon$ 

\_uhqhzfrppdqg~\_iljxuhqdph€~Vo1€

\_ehj I q~gr f xphqw€

\_ehj | q~i | j xuh€^k\$` \_f hqwhul qj \_I qf oxghj udskl f v^zl gwk @

#### 318\_wh{wzlgwk`~volnd41msj€ \_f dswl rq~Rswl \_y fnd lox}l md€ hqq~i l j xuh€

Suhwkr gqd vol nd mh mhgqd sr}qdwd rswl\_y fnd lox}lmd 111

 $_\text{hqg\text{-}grf}$  xphqw $\epsilon$ 

 $|x^*... * .f + x^*, .zx^* x | x^*$ 

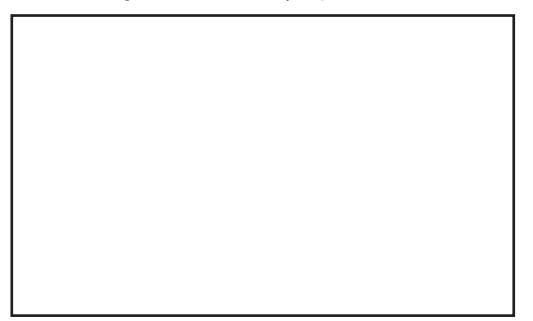

 $n \uparrow$  ∈f } % ∈f ... ^, } | } " } n ..^(% o' } | z }  $|x+1| |y|$  89+=9< /\* 9.  $\in$  89+=9. +/- . 9 • ....  $\hat{B}$   $\forall$   $\exists x, \exists e$   $\}$   $\{ Qx \bullet \dots \bullet \}$  "  $\in$   $\forall E$   $f \dots \neq f$  ...  $\uparrow \uparrow ...$ †..‡• €..,, x, ,, ...*f* } " x%€ ‰• ...• ‰.€`†‡}| " €Œ†…̂‰z€f ..."}•€ y‡…' •…'€ "} €Œ  $\dagger$ .  $f$ ,  $\cdot \cdot \in \mathcal{C}$   $\mathcal{E}$   $\circ$   $\circ$   $\mathcal{E}$ .  $f$   $\circ$   $\circ$   $\circ$   $\xi$   $\circ$   $\xi$   $\xi$ ,  $x$  $\hat{f}, \infty$   $y \in \hat{f}$   $\{ \cdot \} |$ ,  $x \cdot x + ...$   $x \cdot \infty$ ^‰х" €• }

### $S'$  n  $'$  j  $'$  gpcj  $\lceil v \rceil$

o}  $\langle$  } ‡},, • €‡x" } '} '} |,, x ...| +...̂} y,, ... • ..‡€̃ " €Œ, xŽ€, x | x " xz}| }  $f$  ..., x • %  $f \in \hat{f}$ ,  $\in f$  ...S,,  $x \cdot f$  | ...Sf },, % $\hat{s}$  | ...^% ^}  $\bullet$ ..‡€^%E І€`x"Їx|..zx € $\bullet$  ^z€Œ  $^2$ z} "x‡}|y} &2 (+2 € &7+, pzx•x " x‡} | yx &2 ( +2€ƒ x '} | x" x‡{Šƒ } "%േ..'€ 

 $\tilde{A}$ i È $\%$ üM HEF@HEHBE: E>DECHEKI <?GJ

### Увод у LaTeX

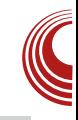

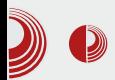

наредбе унутар документа (који се назива кључ). Та наредба се може поставити било где унутар документа и ако он већ нема аутоматску нумерацију биће нумерисан неким бројем (који се мења за свако појављивање наредбе **\label**. Тај број можемо исписати коришћењем наредбе **\ref** чији је аргумент кључ на који се позивамо. Такође, није битно да ли је команда **\ref** пре команде **\label** за неки позив, тако да референцирање може бити и укрштено. Да би се референцирање правилно компајловало, потребно је документ компајловати два пута, иначе ће на месту где се позивамо наредбом \ref бити "??". Пример (у истом директоријуму као и код налазе се слике **slika1.jpg** и slika2.jpg):

```
\documentclass{article}
\usepackage{graphicx}
\renewcommand{\figurename}{Sl.}
```

```
\begin{document}
```

```
\begin{figure}[h!]
\centering
\includegraphics[width =
0.5\textwidth]{slika1.jpg}
\caption{Opti\v cka iluzija}
\label{1}
\end{figure}
```

```
\begin{figure}[h!]
\centering
\includegraphics[width =
0.5\textwidth]{slika2.jpg}
\caption{Opti\v cka iluzija}
\label{2}
```
#### **\end{figure}**

**Slika \ref{1}. je jedna poznata opti\v cka iluzija sa krugovima...**

**Slika \ref{2} . je jedna poznata opti\v cka iluzija sa linijama... \end{document}**

Након два компајлирања дало:

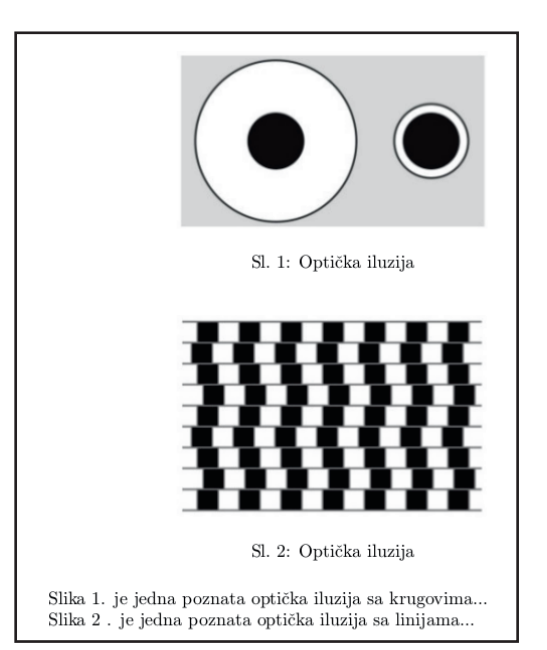

#### Закључак

У овом броју објаснили смо како се дели документ, уводе слике и како се референцира. У следећем броју биће објашњен систем за израду једначина, систем због кога  $LaTeX$  и јесте толико популаран.

# <span id="page-41-0"></span> $T[f k]$  ht f  $[kk]$  hj

5

 $\sum_{n=1}^{\infty}$  S/as  $\pm$  p/3  $\infty$  v, l …  $\in \mathbb{R}$   $\infty$ 

 $\begin{array}{l} \displaystyle\bigcap\limits_{i=1}^{\ell_{i}^{r}}\mathbb{S}_{i}^{r},... \ \ \text{for}\ \ \mathbb{Z}_{i}^{r}\ \ \text{for}\ \ \mathbb{Z}_{i}^{r}\ \ \text{for}\ \ \mathbb{Z}_{i}^{r}\ \ \text{for}\ \ \mathbb{Z}_{i}^{r}\ \ \text{for}\ \ \mathbb{Z}_{i}^{r}\ \ \text{for}\ \ \mathbb{Z}_{i}^{r}\ \ \text{for}\ \ \mathbb{Z}_{i}^{r}\ \ \text{for}\ \ \mathbb{Z}_{i}^{r}\ \ \text{for}\ \ \mathbb{Z}_{i}^{r}\ \ \text{for}\ \ \mathbb{Z}_{i}^{$  $\mid$  x ‡x $\mid$  €‰ ˆx  $\ldots$ {‡ $..f$  " … $f$  • …, €Z€,, … $f$ †..| x‰•x |x z‡•€‰ "}•}^%%€^%5Z•}  $\therefore$ y‡x| } | x ,, x•‡‰‰ {‡x‹ ∈• $\dots$ } • x• $\dots$ y€ˆ‰} ' x• • } †‡} | ˆ‰xz€' € †…| x‰• } €  $\bullet$  x†x~ x"  $x \in \bullet x \bullet ... y \in \%$  ,  $x \bullet \bullet \}$  | …  $\bullet$  ,  $\in$ | …• x• ' ŠŽ• x | } • €  $\hat{S}$  ^ x |  $\hat{z}$ Š  $\hat{S}$  |  $\hat{S}$   $\hat{S}$   $\hat{S}$   $\hat{S}$   $\hat{S}$   $\hat{S}$   $\hat{S}$   $\hat{S}$   $\hat{S}$   $\hat{S}$   $\hat{S}$   $\hat{S}$   $\hat{S}$   $\hat{S}$   $\hat{S}$   $\hat{S}$   $\hat{S}$   $\hat{S}$   $\hat{S}$   $\hat{S}$   $\hat$  $\{-\},\}$ ,  $\in$   $\{x \overset{<}{\leq} x \xrightarrow{x}$   $\}$  ,  $\circ$   $\overset{<}{\leq}$   $\circ$   $\leq$   $\circ$   $\leq$   $\leq$   $\leq$   $\{x \overset{<}{\leq} x \xrightarrow{y} x\}$  $\epsilon$  † $\epsilon$ %'Š ^, ŠŽx',, } | ..{x• x'}  $\epsilon$  | x ,, x …̂" …zŠ ‰{x | …, …̂} • x• ' ŠŽ•} ∣}• € ^Š  $\{\sim\},\}$ ,  $\in$   $\{x, \pm\pm\}$ .  $\infty$   $\{x, \pm\}$   $\{x, \pm\}$   $\{x, \pm\}$   $\{x, \pm\}$  $f \times \%$ of x%  $\mathbb{Z}^{\bullet}$  x  $\cdot$   $\mathbb{S}$ ,  $\bullet \bullet \in \times$  x, {.. $\ddagger \in \%$   $\circ f \in \in$  $|\cdot$ .{x• x' †…, x• x'Š pz} …z…zxf ˆ €{Ї,, … • zŠŽ€ †…•,, x‰…x, € z} ‡…zx, € €, €, , } " } • x| '} 'x• …‰• • …..y‡x• €zx‰ ‰, €• Š •…, €Ž€,, І…, x‰• x i x•…. •…, €Ž€,, x  $\dagger..\downarrow x\%s \cdot x \cdot \uparrow...\%s'$  ^ z} z} " x x {.. $\downarrow$ } " xz} | } " } ˆ‰zx‡€ ˆ z} Ž} • " } €ƒx'Š  $\uparrow \uparrow \in f$ , Š  $\uparrow ...$ %z' x  $\uparrow$   $\uparrow \in \infty$ " } • x• ...  $f : \neg$ }  $f : \neg \in \mathbb{C}$  •  $\therefore \pm \in \mathcal{C}$  %  $\pm \in \pm \times \mathbb{Z}$   $\leq$   $\pm \times \pm \times \mathbb{Z}$   $\times$   $\pm \times \mathbb{Z}$  $f \circledcirc f$  `z} | }  $f \dots, x f \in \mathcal{F}$   $\circledcirc f$ 

pzx ^‡}" x +..^‰:}  $f, \ldots \in \{ \pm 1, \pm x \}$  ^ $\bullet \in$  $\{x\bullet\}$ % $\in$  Š $\{\dagger xz... \bullet x \quad .z\check{S} \quad xf\}$  ,  $\check{S}$  x  $x^*$ ; x'†…†Š $x^*$   $x^*$ ;  $x^*$   $\xi$   $\xi$   $x^*$ ;  $\xi$   $\xi$   $\xi$   $\xi$  $mz$  } "  $x \in x \cdot \in f$  ... "  $x$  |  $zx$   $\uparrow \downarrow .y$ , }  $f x$  $n \pm z \in +\pm. y, \} f$  '}  $\%$  % ' • ‰. ..zx' †‡…{‡xƒˆ• € †x• } ‰Šˆ‰zx‡€ †‡} | ˆ‰xz' x  $\uparrow \uparrow \ldots \downarrow \downarrow \downarrow \downarrow f \quad \bullet \in \{ \} \bullet \in \{ \bullet \} \uparrow \times \{ \} \uparrow \ldots \uparrow \downarrow \downarrow \downarrow \downarrow \downarrow \downarrow \downarrow \ldots$  $\{ \check{\mathbf{S}} \check{\mathbf{Z}} \}$  "  $\}$  (..z)  $\hat{\epsilon}$ ,  $\% \bullet \hat{\epsilon}$   $\} \in \mathbb{R}$ ,  $x \check{\mathbf{Z}} \in \mathbb{R}$ ,  $x$ • ..‡€• "}" x d‡Š{€ †‡..y, } f '}^‰ • ‰. '}  $\qquad \qquad # \qquad \bullet .f$  }  $\uparrow \bullet \in X$ ,  $X_n \in \mathbb{R}$ ,  $\in \mathbb{R}$  $\hat{z}$ , ..y..,  $x_{1}$ ,  $x_{2}$ ,  $x_{3}$   $\hat{z}$   $x_{4}$   $\hat{z}$   $x_{5}$   $x_{6}$   $\hat{z}$   $x_{7}$   $x_{8}$   $\hat{z}$   $x_{7}$   $\hat{z}$   $x_{8}$  $\uparrow \in \fty$  " } • } , } • x%a.. $\downarrow$  } , ..^% $\in \in$   $| \downarrow \degree$  • ...  $\dagger$ …{, } | xf … ^, …y…| " } x, % $\neq$  ; x% $\in$ z}  $z$ } " €, x " } †… $f$  €̂, €%∈ …|  $f$  xO $E$ , x ,  $\neq$  ?. • ‰. '} ^x^z∈f •..‡}•‰...  $k \in \hat{ }$  ..z| } " } " } f …y xz€‰ , = \* ?. …f z} " " } f …^}  $\uparrow$ .• xyxz $\in$ % $\in$   $\uparrow$   $\downarrow$   $\downarrow$   $\ldots$   $\uparrow$   $\downarrow$   $\uparrow$   $\downarrow$   $\uparrow$   $\downarrow$   $\uparrow$   $\downarrow$   $\uparrow$   $\downarrow$   $\uparrow$   $\downarrow$   $\downarrow$   $\uparrow$   $\downarrow$   $\uparrow$   $\downarrow$   $\uparrow$   $\downarrow$   $\uparrow$   $\downarrow$   $\uparrow$   $\downarrow$   $\uparrow$   $\downarrow$   $\uparrow$   $\downarrow$   $\uparrow$   $\downarrow$   $x, \%$ <sub>9</sub>  $x$ % $z$ ... $f \times \%$ <sub>0</sub>... $B^*$  +

 $gx \uparrow$   $\vec{Z}$  % $\cdot \in \mathbb{R}^{\{ \} }$  | x  $\dagger$   $\vec{X}$  | x  $f \dots \cdot x \cdot \dots$  $B^* + \frac{1}{4}$  • xzx ..zx | zx  $\uparrow \frac{1}{4}$ ..y, }  $f \times \bullet$ ...'x  $\epsilon f$  x f ...^x # ... f d $\ddagger \s \in \dagger$   $\ddagger$ ...y, } f  $'$ } …Ž∈{, } | " …  $\pm$ } • } "  $'$ }  $\pm$   $'$ } B \* + ; ..y.  $|x_1 \in y$   $^+$  †, x‰, n‡z€ †‡..y, }  $f$  $\{\}$   $\{\}$   $\}$   $\}$   $\}$   $\}$   $\}$   $\in$   $f \in \mathbb{Z}$ ,  $\ldots$   $X$   $}$   $\in$   $x \in \infty$   $\infty$   $\infty$   $\infty$  $\downarrow$  x B \* + .  $f$  '}  $\uparrow$  . % $\downarrow$  y, ...  $\dagger$ …•,, xzx" } B=187  $\dagger\ddagger$ …{ $\ddagger$ x $f \hat{ }$  • …{ '} •  $\infty$  x  $x, \in \hat{z} \in \cdot, xf \dots | x \hat{z}$  B=187  $f \dots \in \}$ 

Ãì , ȼüM: HEF@HE HBE; E>DEC HEKI <? GJ

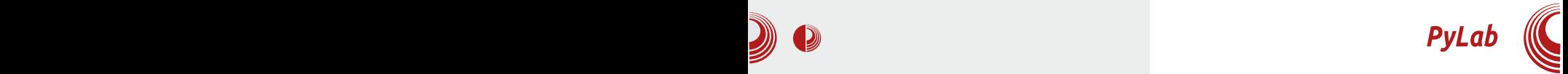

искористити и за још многе друге ствари и јако је применљив и свестран па је његово учење јако брзо, лако и корисно. Сигурно већ и претпостављате:  $PyLab$  је у суштини само библиотека за Python која му омогућава лакши рад са статистичким подацима. Користи се као и свака друга Python библиотека, а има доста корисних функција које можете да употребите. PyLab су састоји из више делова које можете и засебно инсталирати. Ти делови су NumPy, matplotlib, SciPy и IPython. Сваки од ових делова има своју намену и они се сви добро уклапају и интегришу заједно. Рецимо, NumPy служи за разне нумеричке обраде, па вам он добро дође, ако треба извести неко множење матрица или неке друге нумеричке обраде док, на пример, matplotlib служи за цртање графика и разних фигура или тачака на екран. Добра особина је што се графикони могу сачувати, па се касније користити кад будете желели да представите свој рад, запажање, и др.

```
from pylab import *
q=array([0,-9.8,0])
half = array([0, 0, 0])theta = 30 # degrees
v = 2 #m/s
ballv = array([v*cos(theta*pi/180), v*sin(theta*pi/180),0])
dt = 0.01t = 0tp=[t]yp=[bal1[1]]while ball[1]>=0:
    ball = ball + ballv*dtballv = ballv + q*dtt = t + dtto = to +[t]yp = yp + [ball[1]]plot(tp, yp, linewidth=3)
title('height of ball')
xlabel('time [s]')
ylabel('vertical position [m]')
show()
```
Добра страна *PyLab*-а јесте и та што је само библиотека за Python програмски језик па је могуће комбиновати и остале библиотеке, ако желите да радите неку обраду слике, звука, обраду података са разних сензора и касније да представите резултате графиконом или да одрадите неке сложеније калкулације. PyLab је на већини Linux дистрибуција могуће инсталирати у пакету или сваки део засебно.

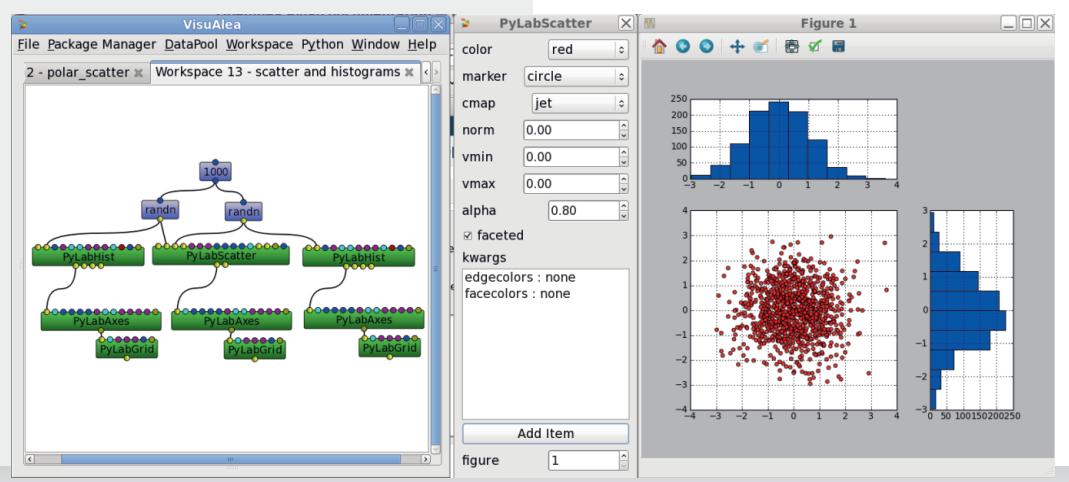

Новембар 2013.

## <span id="page-43-0"></span> $Oh \csc dm$  [d

 $\hat{S}/\omega$  = 9, x%, bx<sup>2</sup>...z  $\in$ "

8805 {} .y‡x| ..zx... ^z} 7-;82 ' Šy€‰' }, ...z∈f ∈•| x" } f 7-;82 x | ..zx z} $\downarrow \bullet \in \mathsf{x}$   $\in \mathsf{f}$  x  $\bullet \dots$ , ... €f }  $2^* = i \cdot 1 \in \mathbb{R}$ , € } 7-;82 x "}  $\in$   $\{x^{\omega}\}\$ ,  $\in$   $\{Z\}$  •  $X, \ldots$  •  $X \stackrel{\sim}{\sim} \{x\}$   $\in$   $\{zx, z\}$  $X \cdot x \cdot e \cdot \sin \sin x = x \cdot x + y \cdot x$ — €

#### TI [ I ckl cd]

n . . ̂, } | " } 7- ; 82 ^%% <del>%</del> © % } ^Š • x € %  $\epsilon$ f †‡} ^ $\epsilon$ z"}

i Št'}"...′} z}" †‡}•..*ƒ* €, €′x‡| Š 7-;82 Ї} • x'x <sup>2</sup>} |  $f \in x^2$  x  $^2$  z} ‰ }  $\uparrow$  .  $\uparrow$  Š x• €'  $\&$  € ‰' y $\downarrow$  . '. ^%, ,, . .  $\downarrow$  x ^%  $at.: \mid$ ,  $\}$  z,  $\in \mathbb{C}$  Ex  $\ast$   $\in \mathbb{Z}$   $\times$   $\in \mathbb{Z}$   $\times$   $\in \mathbb{Z}$   $\ast$   $\times$  'x '}  $\{\pm 1\}$  • ...  $f \in \mathcal{F}$ . x  $at$ ::  $\pm 1$ }  $\mathbf{\hat{S}}$   $\in$  f x" x  $x$  8805 5 B x '}

 $\{\pm\}$  • ...  $f \in \text{ } \infty$   $x \neq 1$   $\in$  X S  $\check{S}$  }, x Љt ~  $\epsilon_0$  % $\check{S}$  f ..y  $\epsilon$ ,  $\epsilon$  CE  $\check{S}$  + x'x  $\check{S}$ p` d

#### $S$   $\sim$  cb[ tg

,87-.7< - ‰•^%€ †‡..z€| ,, x †..•x| €, x • x  $y \in \{9,9\}$  • .  $f \uparrow ...$  } ,  $90$  • x...•  $90a$ . }  $9ab \times x$  $x \cdot yxz$  • ‰ " € f x } , {, 78=22 \* = 287<  $+^*$ ; h  $+x$  ,  $\in$   $\left\{\infty\right\}$   $\in$   $\left\{\infty\right\}$ ,  $\ldots$   $\left\{\infty\right\}$   $\in$   $\left\{\infty\right\}$ •  $f + \frac{1}{2}\%$ ,  $\theta = x', \frac{7}{2}\%$  x x x  $A > \xi$   $y \in \mathcal{C}$   $\{ \pm 1, \}$ ,  $\}$ ,  $\{ \pm 1, \pm 2, \pm 3 \}$  $\langle x | \cdot x' \rangle$ 

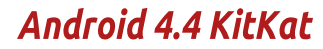

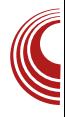

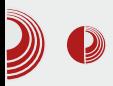

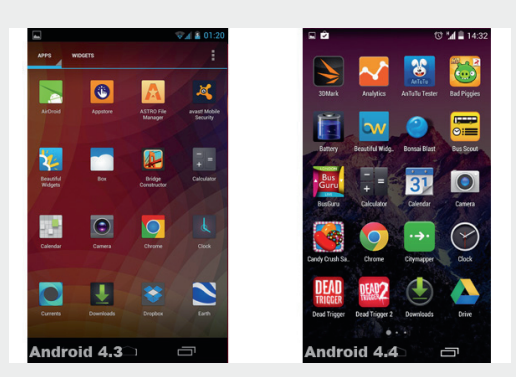

#### Нове могућности

Google Now се може покренути без додира телефона, изговором фразе "*OK, Google"*. Можете додавати и наменске картице — нпр. за временску прогнозу, спорт, путовања, и др. Дакле, можете остати у току са свим дешавањима.

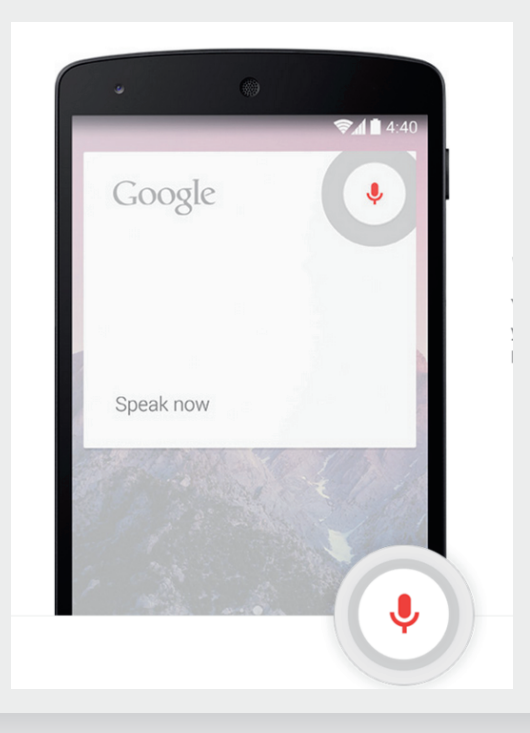

Контакти су комплетно редизајнирани. Све контакте можете пронаћи по подацима које сте унели за њих, тако да можете тражити особе које живе у специфичном месту, имају специфичан e-mail, итд. Скорашњи контакти су издвојени на почетној страни апликације. Бирач бројева (енгл. Dialer) је редизајниран, тако да се уклапа уз дизаін апликациіе за контакте.

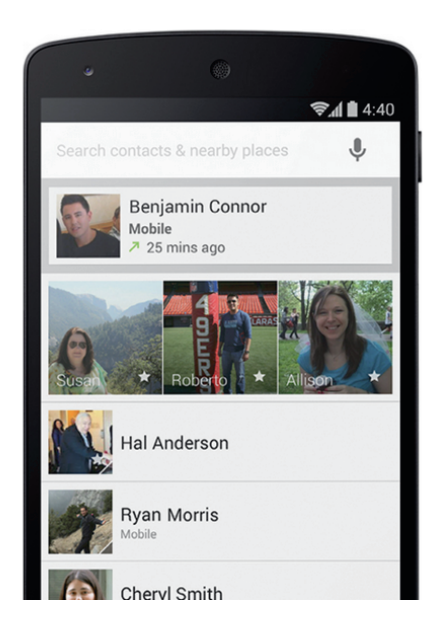

 $E$ -mail апликација је преуређена. Омогућене су угњеждене фасцикле, а слике контаката приказане. Навигација је редизајнирана.

Штампање је могуће било где и било када уз подршку за Google Cloud Print услугу. Да би ова функција радила, морате имати Google Cloud Print штампач. Листу штампача можете наћи на адреси

### Oh\[cegc](#page-3-0) dm  $[$  d

?KG NNN >FF>G: FD: CFL; GIOEK G8IE [GI@EK<IJ?KDC](http://www.google.com/cloudprint/learn/printers.html)

> r ‡} • x'€^x ! †…‡‰*f f* …{Š^} •…‡€^%€‰ • x... | x' €, ^• € І‡xz' xŽ€ ^x| x € •zx" €Z, … d … ^x| x '} | ...| x‰x x†' ۥ x• €'x y€' x " } …†Œ…| " x • x †…‰†Š" Š  $\langle \check{S}, \bullet \bullet \in \dots \times \check{S}, \dots \hat{S} \rangle$

l …z€ 8805 …z  $f \textrm{ S}$ %€ $f$ }| €'x, "€Š‡}•x"  $1;86.$ ,  $* \Leftarrow \uparrow .$   $\downarrow \uparrow \sim$  xzx 7-; 82

\*708>=< " " € " †…‡Š• } € z€| } …€  $x \check{\mathbf{S}} \in \dots \in \mathbb{R}$ = $\in \hat{\mathbb{Z}}$   $\in$   $\hat{\mathbb{Z}}$   $\}$   $\ldots$   $x \in \hat{\mathbb{Z}}$   $\infty$   $f$  $f$ } ^%Š px| x  $,$  }  $f$  ...‡x%  $\infty$ , x• $\in\mathscr{C}$   $\in\infty$ \*708> $\prec$  x†, €• x• €'} | x y€^% †…̂, x, €  $% \bullet$  ̂%Šx, "Š $\in$ ,  $\in$   $f$  Š, % $f$ }| $\in$  x, "Š  $\dagger$ …‡Š • Š

h " ‰‡} ˆ x " ‰, | …| x‰• ˆŠ } *f …‰*• …, €  $\overline{x}$ ,  $\overline{y}$  • ‰.,  $\overline{x}$ ,  $\overline{\epsilon}$   $\overline{y}$  .,  $\overline{\epsilon}$   $f$  ,  $\overline{x}$  2  $\overline{S}$   $\overline{\epsilon}$   $\overline{S}$   $\overline{\epsilon}$   $\overline{S}$   $\overline{S}$   $\overline{S}$   $\overline{S}$   $\overline{S}$   $\overline{S}$   $\overline{S}$   $\overline{S}$   $\overline{S}$   $\overline{S}$   $\overline{S}$   $\overline{S}$  $x, \in \mathcal{S}$  8805 ...z..f ^%  $\epsilon, \mathcal{S}$  d ...̂% $\mathbf{\hat{s}}$ †  $\epsilon$  ^ $\mathcal{S}$ †‡€  $y \in$ , ... • x• z… $f \bullet \check{S}$ • x" Š | x•, }  $f : \neg$ }‰ €Œ •..‡€̂‰‰€ •x . 6 \*25 •x •, xˆ€Ž, } †…‡Š•} •x \*708>=<U

### $*!$   $+8$  80 0

#### Hhkl m ghkl

 $x_0$ , .z..f 1201.7- Ї}• x'ŠX<br>
k }• Š †‡z€f Ї}• x'€f x •..;} "}<br>
T†.{..} €%€Vx~ Ї€‡x" } " x 7-;82 '}  $A > 1$ 

#### VI ck[d

" x †‡} %&[, " } 77 z} ‡•€'} | x| x*f* ...^}  $\vert x'' \rangle$  7-;82  $\vert x'' \rangle$  %z $\in \mathbb{Z}$  |  $x \hat{\ }$  |  $\vert x'' \rangle$  =  $\pm x \cdot z \in x \stackrel{\sim}{S}$  $\{\text{txz}.f \text{ } f\} \neq \S$ 

- $i$  ..‡€ " €, €, •..z€
- 46?KG NNN 8E: IF@: FD M<IJ@EJ B@ B<sub>8</sub>K
- 4 6?KG NNN 8E; IF@: FD B@B8K
- 46?KG NNN >FF>Q: FD E<QJ

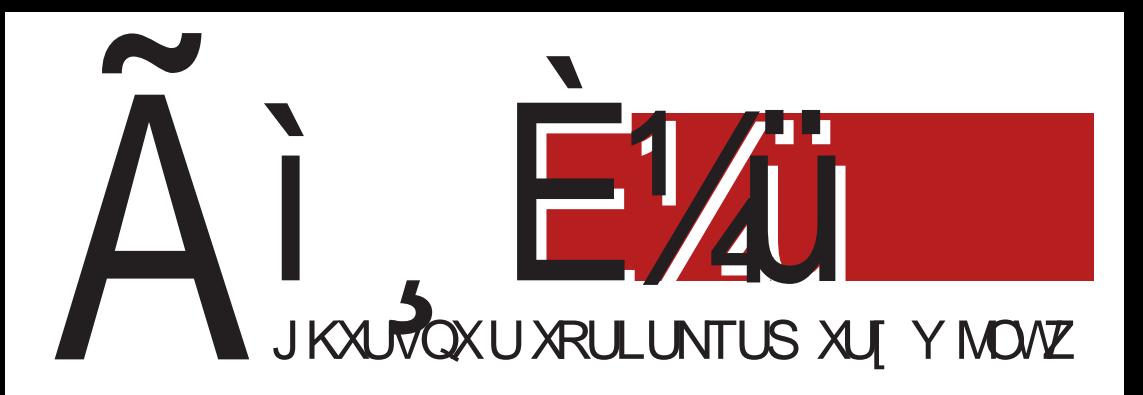

# $Rj c_i$  mack

#### $Z$  |  $f$  c  $t$  i hli \  $gh$

 $pz$ } • ‰.zxf '} †..‰}y,,...^Š |..y‡x z..' x f x, ...^, ..y..|,,..{ z‡} f },, x •..'} y€ ‰  $\epsilon$  | z  $\epsilon$   $\epsilon$   $\epsilon$   $\epsilon$   $\epsilon$   $x$   $z$   $...$   $\%$   $\epsilon$   $\pm x$  |  $\leq$   $\epsilon$   $\leq$   $\epsilon$   $\epsilon$   $\epsilon$   $\leq$   $\pm$   $\ldots$   $\leq$   $\epsilon$   $\leq$   $\epsilon$   $\leq$   $\epsilon$   $\leq$   $\epsilon$   $\leq$   $\epsilon$   $\leq$   $\epsilon$   $\leq$   $\epsilon$   $\leq$   $\epsilon$   $\leq$   $\epsilon$   $\leq$   $\epsilon$ 

#### ZII \coil ch el mNcESI i i ht dl m

r j €aoe †‡..;}•%Š f..~}% | x ‡x| €% •x...xЉ‡ ,}•‰‡ {‡x< €Žx‡ | €•x;,}‡ x  $f \rightarrow \mathbb{R}$  | x  $\pm x$ |  $\in \mathbb{R}$   $\in$   $\leq$   $f$   $x \neq \cdot$  } % $\in$  { % $\in$   $f$   $\leq$   $\infty$   $z \in \cdot$  }  $\in$   $\infty$   $\pm$   $f$   $x \in \infty$   $\pm$   $\pm$   $\infty$   $\infty$   $\infty$   $\infty$   $\infty$   $\infty$ •},  $\cdot \cdot \cdot \cdot$   $\cdot \cdot \cdot = \cdot ... \cdot \cdot \cdot \cdot$   $\cdot x \cdot ... z$   $\cdot x \cdot x$ ,  $\cdot \in \cdot$   $z...$   $\cdot \cdot \cdot \cdot$   $\cdot \cdot \cdot$ 

#### Mnf  $\left\{ K \right\}$   $\left\{ K \right\}$  and  $\left\{ K \right\}$

 $pz..$ } "xf} $\uparrow$ } • x ŠŽ} • "} Š.z..f  $\uparrow \uparrow$ ...} •%Š^x zx•  $\in$ f  $\in$ f}, ..f  $\uparrow \uparrow$ } •  $\in$ f}, ..f  $\in$  724..f †..• x'€‰ "x "x• Šx|‡}^Š}†..• ‰ @l<4kKCC>FEJ4; FKFI> m|{..z..‡€'} $f$ ...zx $f$  Š  $x^{\prime}$  x'  $\pm x$ " } f f ..{Š" } f  $\pm .$   $\bullet$  Š

 $vx^{\hat{}}..t\in \dots, v..l...t^{\hat{}}..s$ %} ‡Š